# **Programmieren mit TurboPascal**

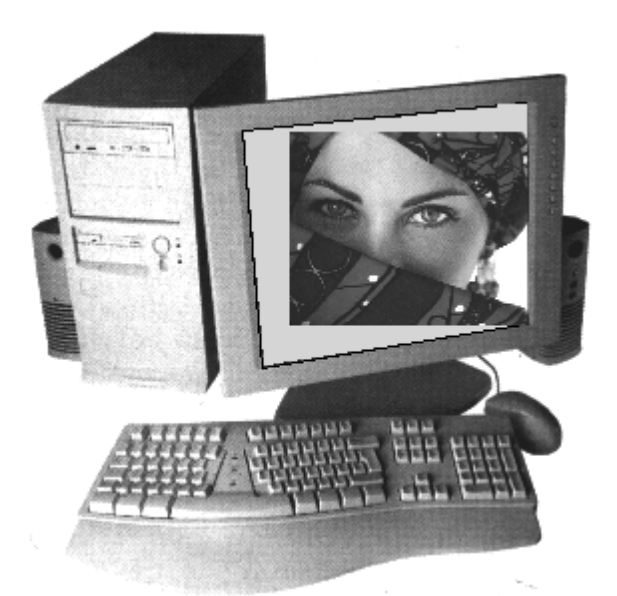

# **Lehrhefte für die Schule**

**Diplominformatiker Volkmar Heinig www.computerbildung.de**

# **Lehrhefte für die Schule**

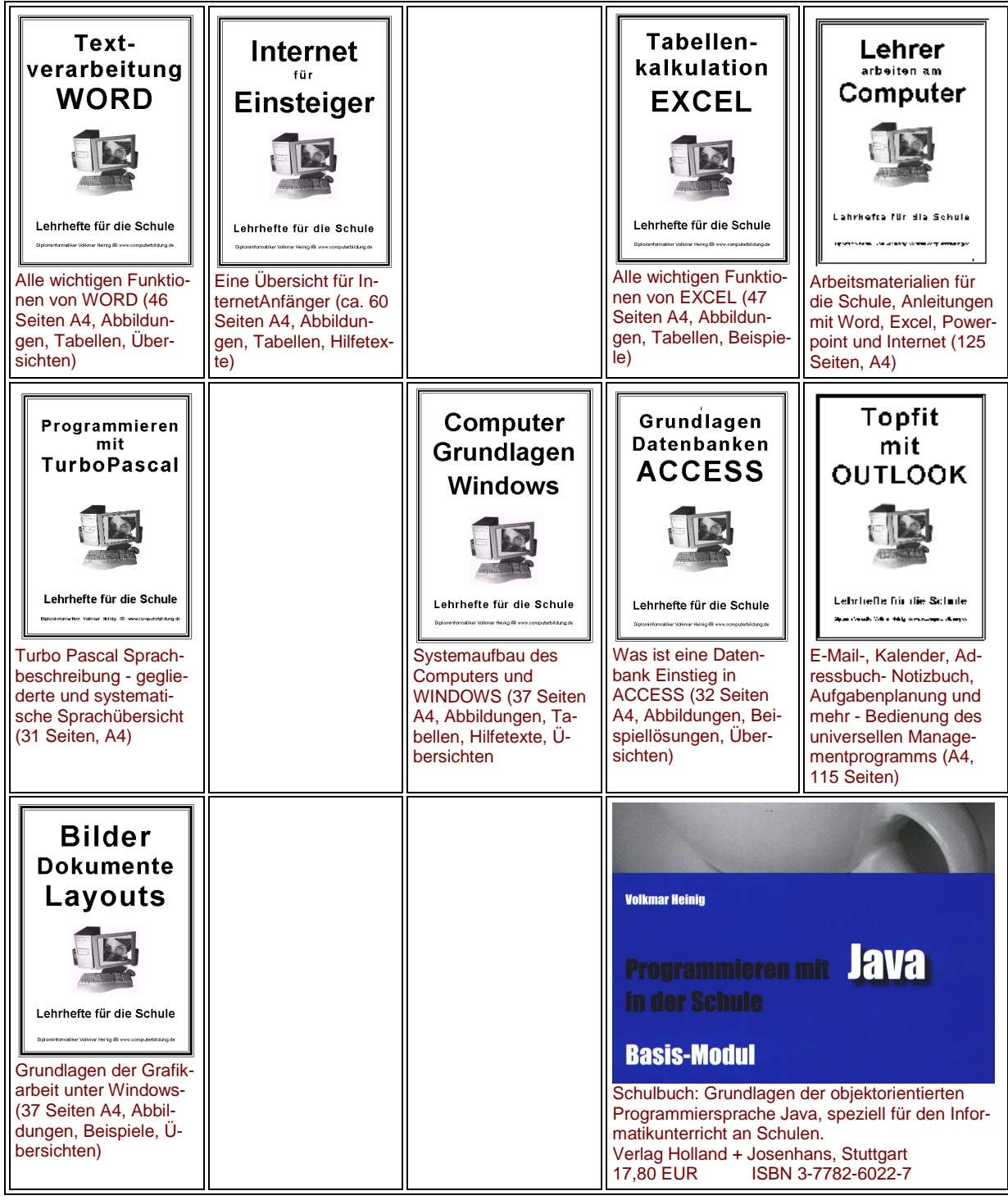

## **www.computerbildung.de**

### **Inhalte**

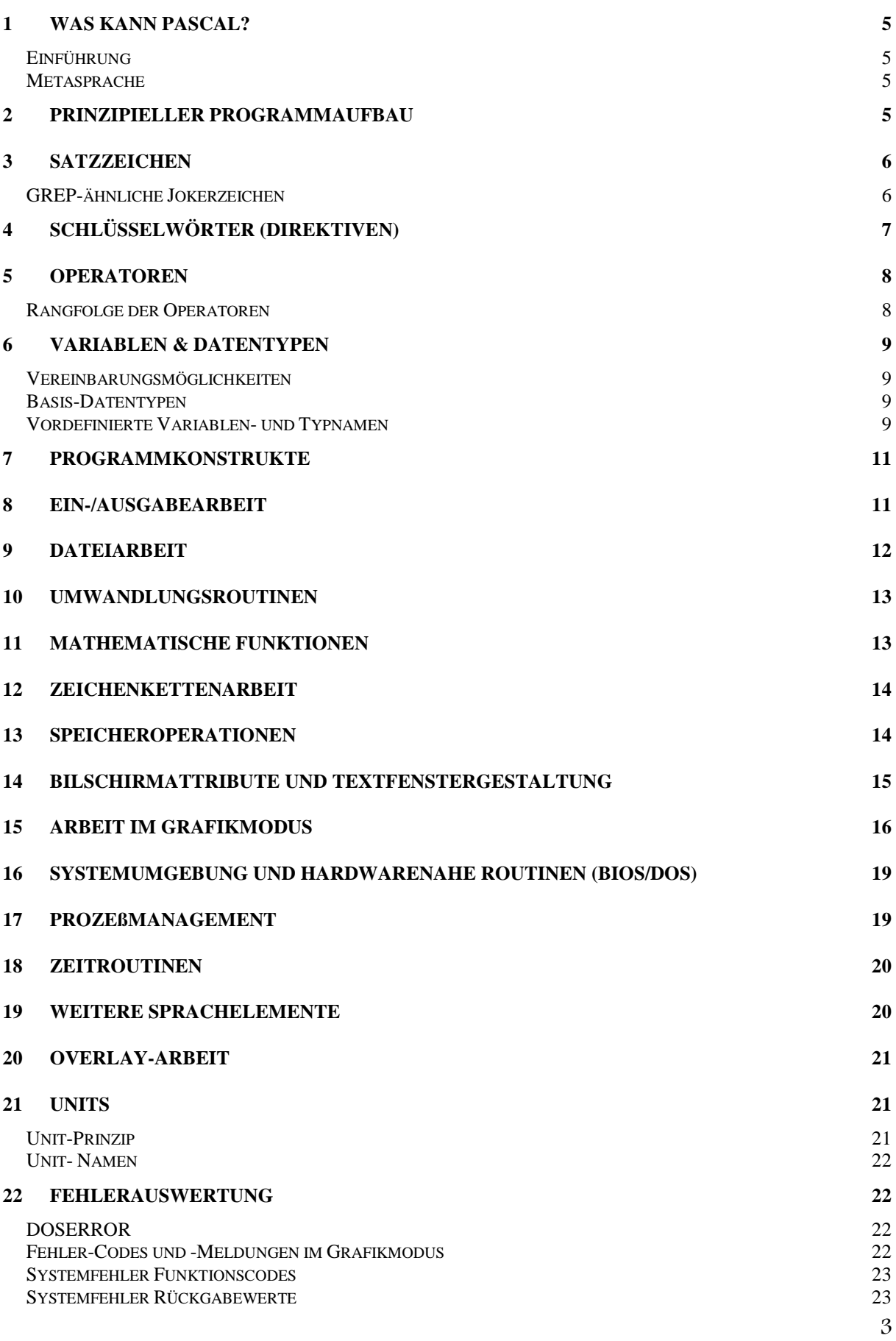

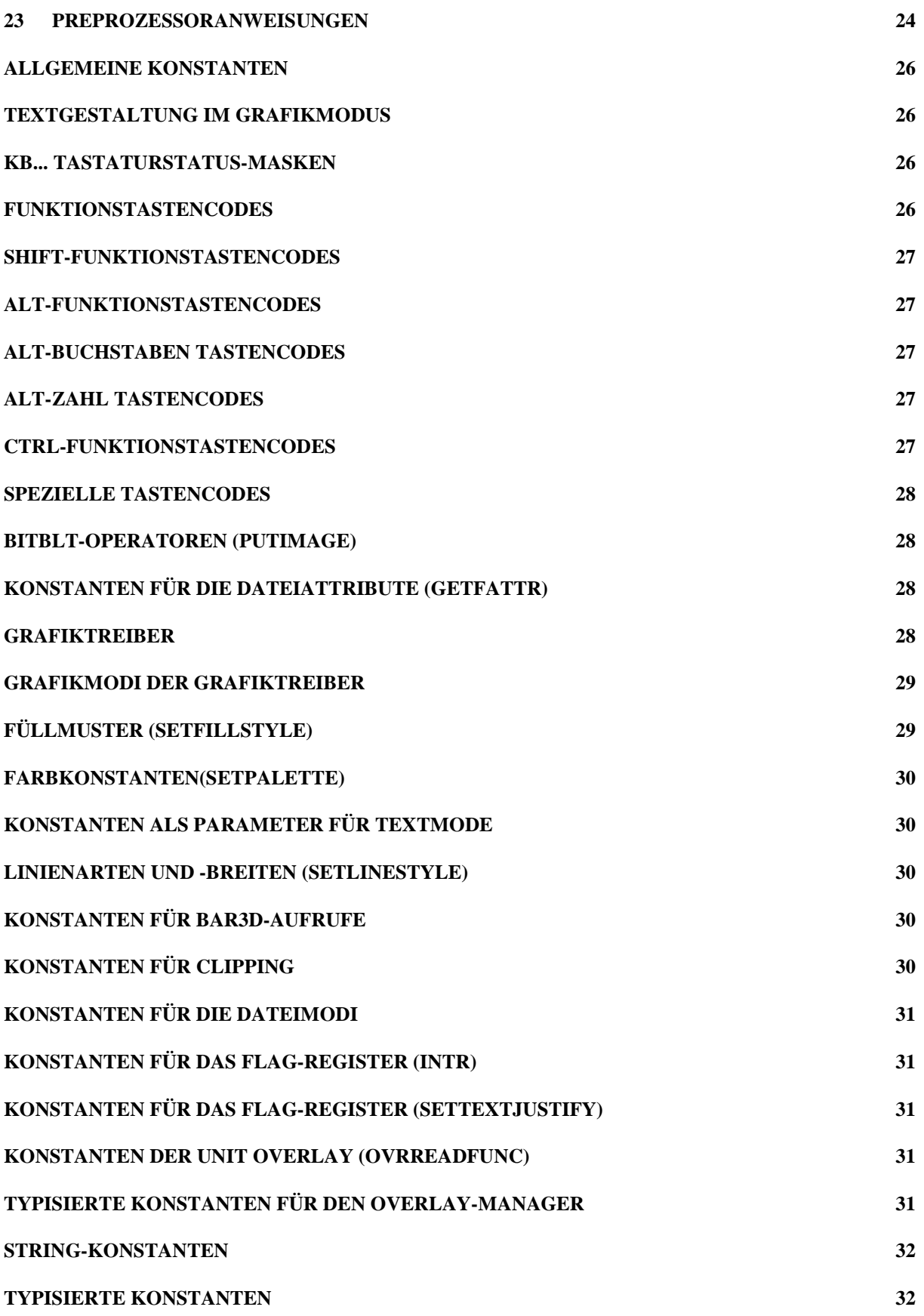

#### **1 Was kann PASCAL?**

# **Einführung**

TurboPascal ist der am weitesten verbreitete Pascal-Compiler für Personalcomputer nach dem MS-DOS-Standard. Diese integrierte Entwicklungsumgebung revolutionierte bereits nach ihrem Erscheinen die Technik der Programmentwicklung indem Editor, Compiler und Linker unter einer Oberfläche zusammengefasst wurden. Die enthaltenen Prozeduren und Funktionen erleichtern die Programmentwicklung und bieten schon fast fertige Problemlösungen an. Wenn Sie auch Programme für MS-Windows entwickeln möchten, finden Sie in Borland Pascal Version 7 eine geeignete Entwicklungsumgebung.

Die eigentliche Sprache Pascal will aber erlernt sein. Diese Schrift soll dafür eine Hilfestellung bieten. Die Anweisungen, Deklarationen, Konstanten, Typen, Prozeduren Funktionen und Unterprogramme. wurden nach Gruppen geordnet in einer Übersicht zusammengestellt. Die Bedienung des TurboPascal-Bedienoberfläche steht nicht im Vordergrund. Die Schrift ist als Nachschlagewerk gedacht und soll Programmiereinsteigern oder -umsteigern helfen die benötigten Anweisungen schnell herauszufinden. Grundlage der Erläuterungen bilden die integrierten Hilfen aus TurboPascal. Die Verwendung der Sprachübersicht wird Sie befähigen, schneller als bisher viele praktische Programme zu erstellen.

### **Metasprache**

In dieser Schrift wird folgende Schreibweise verwendet:

**GROSS** Standardbezeichner von Turbo-Pascal **klein** private Bezeichner (die Sie selbst festlegen)

#### **2 Prinzipieller Programmaufbau**

Die generelle Struktur eines Programms ist:

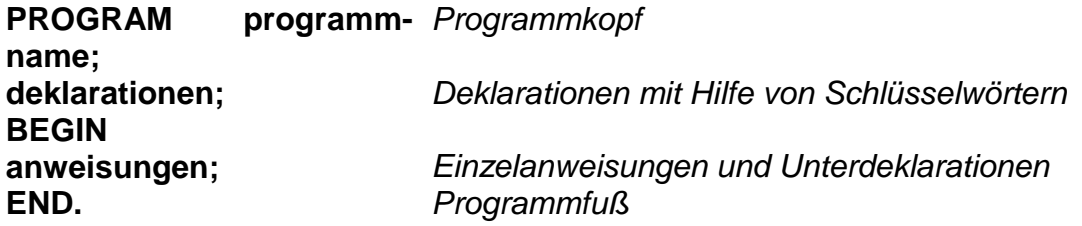

#### **3 Satzzeichen**

- **;** Schließt Anweisungszeilen und Anweisungsblöcke ab.
- **:** Schließt den Label-Name ab.
- **.** Beendet den für den Compiler zu interpretierenden Quellcode.
- **..** Bedeutet: Wertebereich bei der ARRAY-Definition
- **'** Markiert Anfang und Ende eines Strings.
- **"** Markiert Anfang und Ende eines Strings.
- **#** Interpretiert den folgenden Wert als Dezimalwert (ASCII-Tabelle).
- **\$** Interpretiert den folgenden numerischen Wert hexadezimal.
- **h** Interpretiert den vorangestellten numerischen Wert hexadezimal.
- **b** Interpretiert den vorangestellten numerischen Wert binär.
- **o** Interpretiert den vorangestellten numerischen Wert oktal.
- 
- **{** Öffnendes Kommentarzeichen
- **(\*** Öffnendes Kommentarzeichen **\*)** Schließendes Kommentarzeichen
- **}** Schließendes Kommentarzeichen
- **{\$be-**Preprozessoranweisung - Compiler-Befehl, weist den Compiler während
- **fehl}**  der Quelltext-Übersetzung an, bestimmte Operationen auszuführen.

# **GREP-ähnliche Jokerzeichen**

- **^** Ein Zirkumflex am Anfang eines Strings gibt den Anfang einer Zeile an.
- **\$** Ein Dollarzeichen am Ende eines Ausdrucks gibt das Zeilenende an.
- **.** Ein Punkt steht für ein beliebiges Zeichen.
- **\*** Ein Stern nach einem Zeichen steht für eine beliebige Anzahl von Vorkommen (einschl. Null) dieses Zeichens, z.B. steht bo\* für bot, b, boo und be
- **+** Ein + nach einem Zeichen steht für eine beliebige Anzahl von Vorkommen größer Null dieses Zeichens. Z.B steht bo+ für bot und boo, aber nicht für be oder b.
- **[ ]** Zeichen in eckigen Klammern stehen für jedes Zeichen innerhalb der Klammern, aber für kein anderes (z.B. [bot] steht für b, o, oder t).
- **[^]** Ein Zirkumflex am Anfang eines Strings, der in eckigen Klammern steht, bedeutet logisch »nicht«. Z.B. [^bot] steht für jedes Zeichen, ausgenommen b, o oder t.
- **[-]** Ein Bindestrich innerhalb von eckigen Klammern kennzeichnet einen Zeichenbereich, z.B. [b-o] steht für jedes Zeichen von b bis o.
- **\** Ein Backslash vor einem Jokerzeichen weist TurboPascal an, dieses Zeichen buchstäblich und nicht als Jokerzeichen zu nehmen. Z.B. steht \^ für ^ und nicht für den Zeilenanfang.

### **4 Schlüsselwörter (Direktiven)**

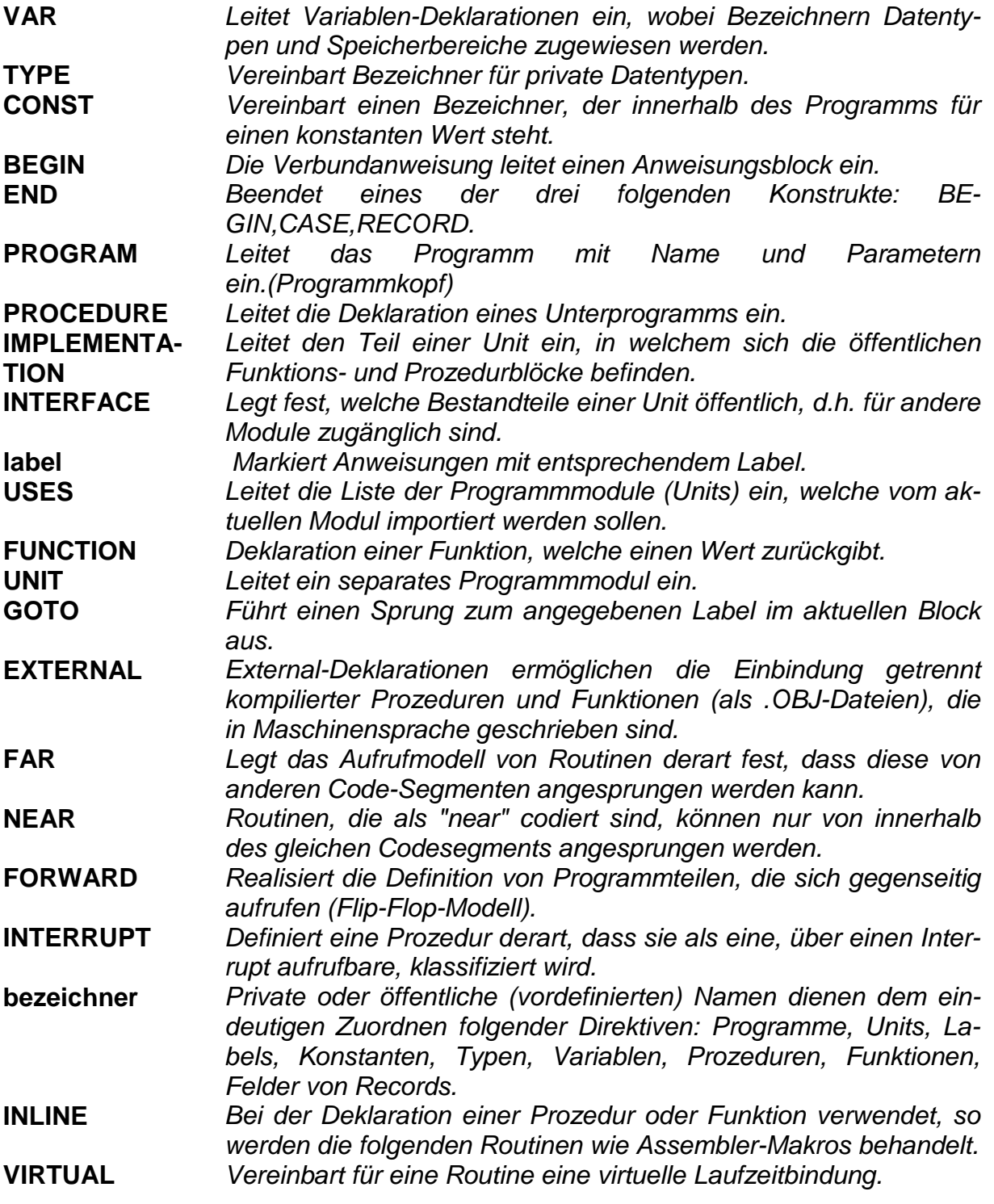

#### **5 Operatoren**

deln. **( )** Teilausdrücke werden zuerst ausgewertet. **\*** Multiplikation **+** Addition, Strings verbinden, Zahl in positive Zahl umwandeln **-** Subtraktion, Zahl in negative Zahl umwandeln, Ausdruck negieren **.** Strukturauswahl xxx.yyy, Zugriff auf Felder eines Records **/** Division **DIV** Ganzzahlige Division **MOD** Modulo-Division (Rest einer ganzzahligen Division) **:=** Zuweisungs-Operator, ersetzt den momentanen Wert einer Variablen durch einen neuen Wert. **=** gleich (auch für TYPE)

**&** Reservierte Wörter übergehen und wie selbstdefinierte Bezeichner behan-

- **<>** ungleich
- **<** kleiner als
- **>** größer als
- **<=** kleiner oder gleich
- **>=** größer oder gleich
- **[ ]** Speicher-Referenz
- **NOT** Bitweise Negation, Logische Negation
- **AND** Bitweises AND, Logisches AND
- **OR** Bitweises ODER, Logisches ODER
- **XOR** Bitweise Antivalenz, Logische Antivalenz
- **SHL** Bitweises Linksschieben
- **SHR** Bitweises Rechtsschieben
- **IN** *Element von*
- **LOW** Liefert die acht niederwertigen Bits des nachfolgenden konstanten Ausdruckes (Word)
- **HIGH** Liefert die acht höherwertigen Bits des nachfolgenden konstanten Ausdruckes (Word)
- **@** Zuordnen einer Zeigervariablen

# **Rangfolge der Operatoren**

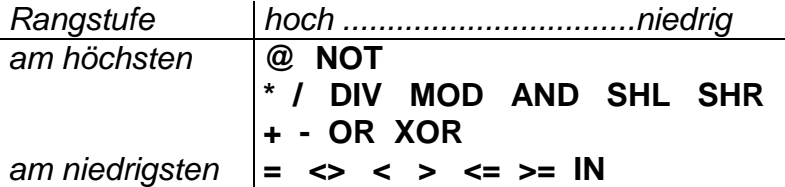

Teilausdrücke können in runde Klammern eingeschlossen werden, um die Abarbeitungsreihenfolge zu ändern.

#### **6 Variablen & Datentypen**

# **Vereinbarungsmöglichkeiten**

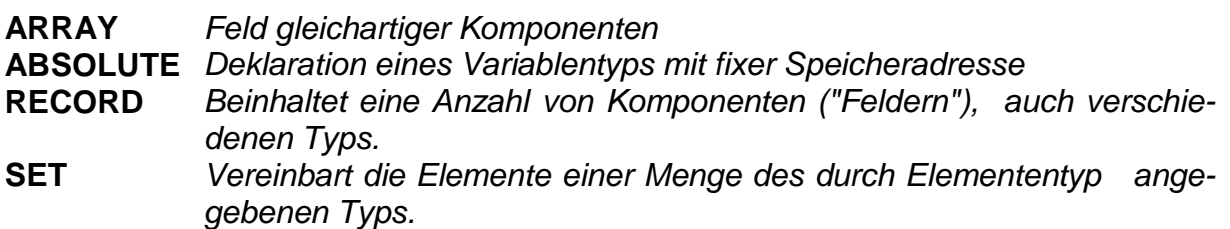

### **Basis-Datentypen**

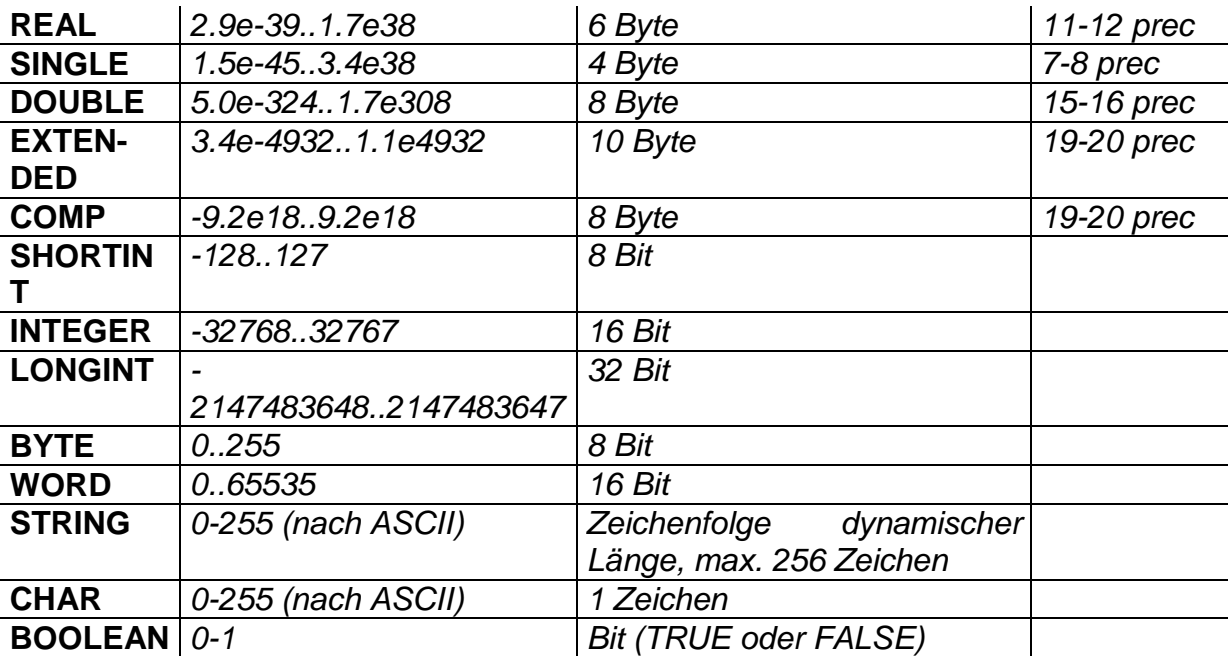

# **Vordefinierte Variablenund Typnamen**

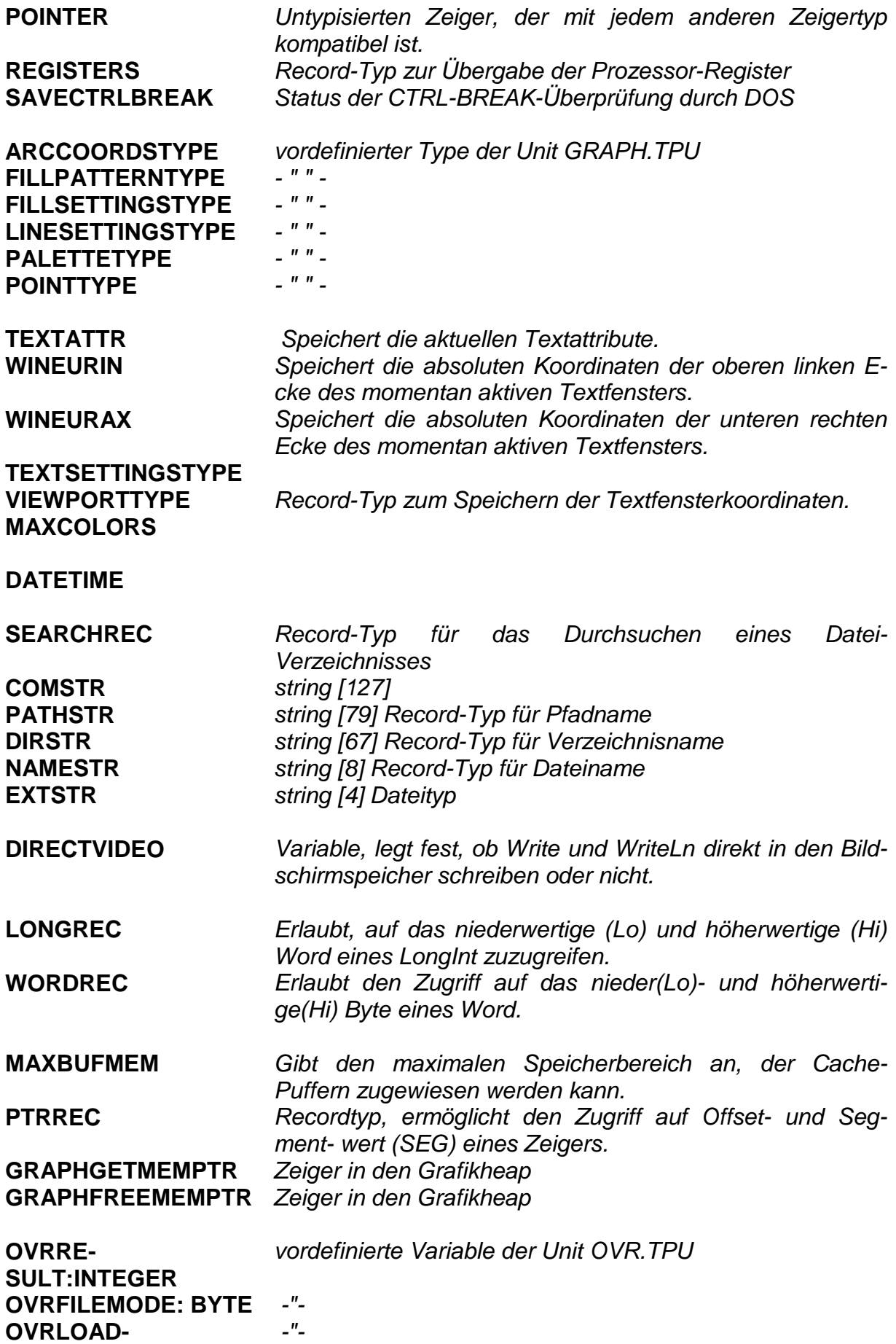

**COUNT:WORD** 

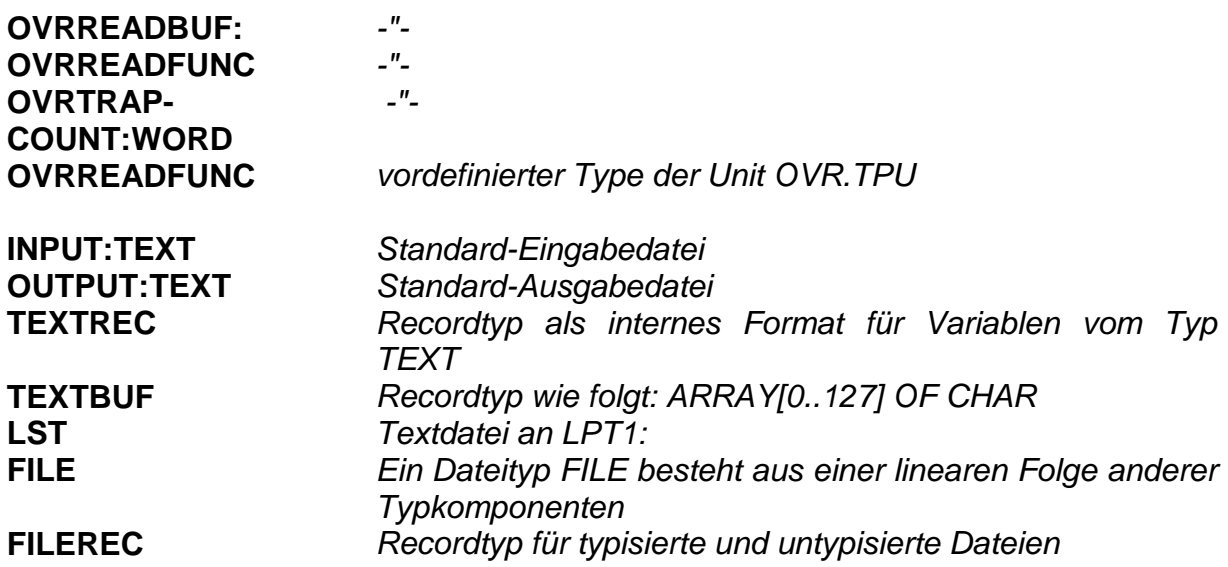

### **7 Programmkonstrukte**

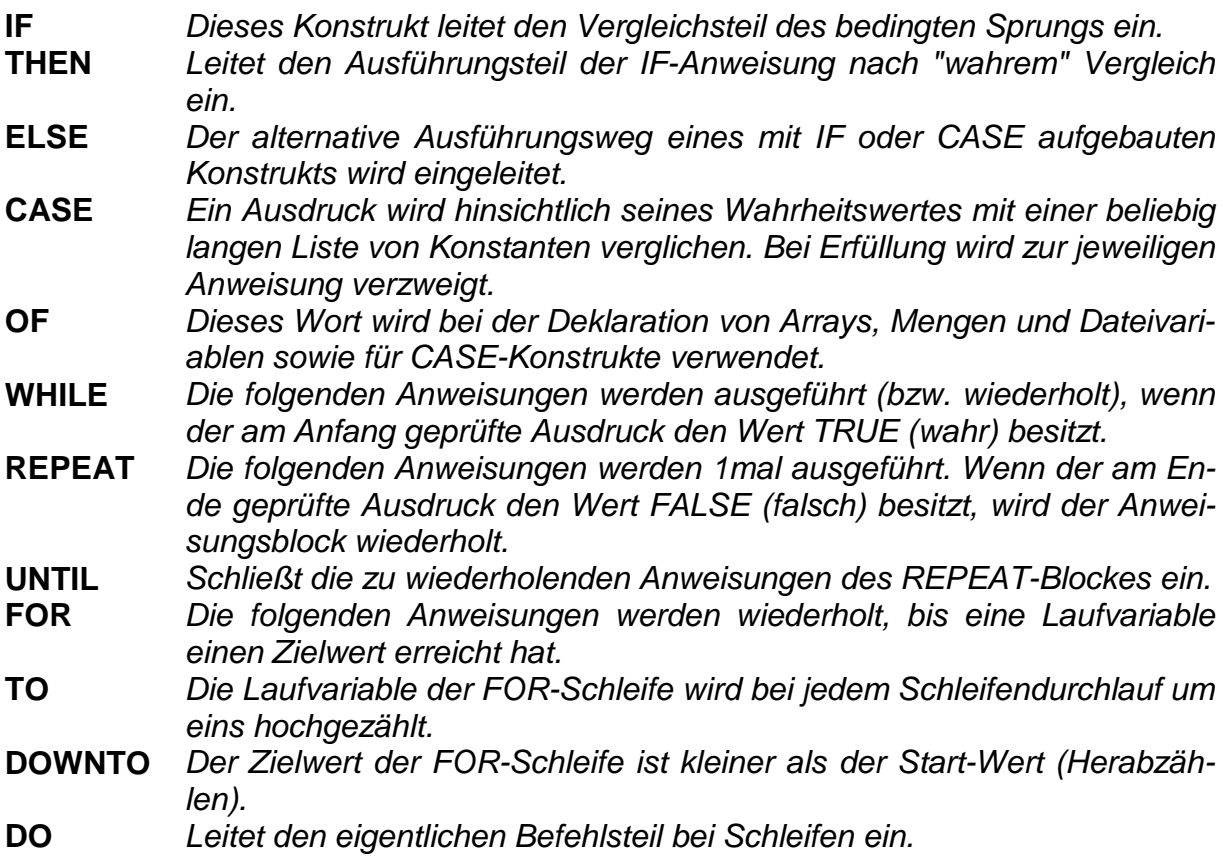

### **8 Ein-/Ausgabearbeit**

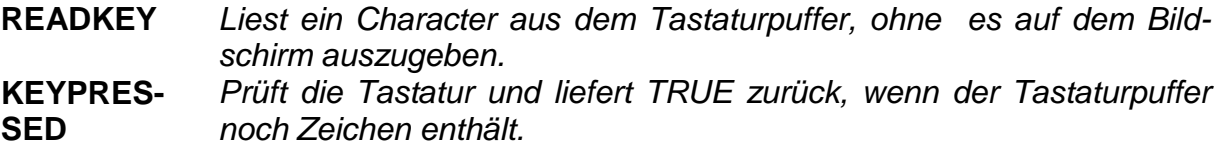

- **READ** Liest eine oder mehrere Komponenten aus einer Datei, im Standardfall von der Tastatur.
- **READLN** Führt einen Aufruf von READ aus und springt dann zum Anfang der nächsten Zeile.
- **WRITE** Schreibt eine oder mehrere Komponenten in eine Datei, im Standardfall auf den Bildschirm.
- **WRITELN** Ausgabe wie WRITE, hängt aber ein Zeilenendezeichen an.
- **PRINTSTR** Gibt über die DOS-Funktion 40H den String s auf dem Standard-Ausgabegerät aus. (Schneller als WRITE)
- **IORESULT** Liefert den Status der letzten Ein-/Ausgabe-Operation als Integer zurück

#### **9 Dateiarbeit**

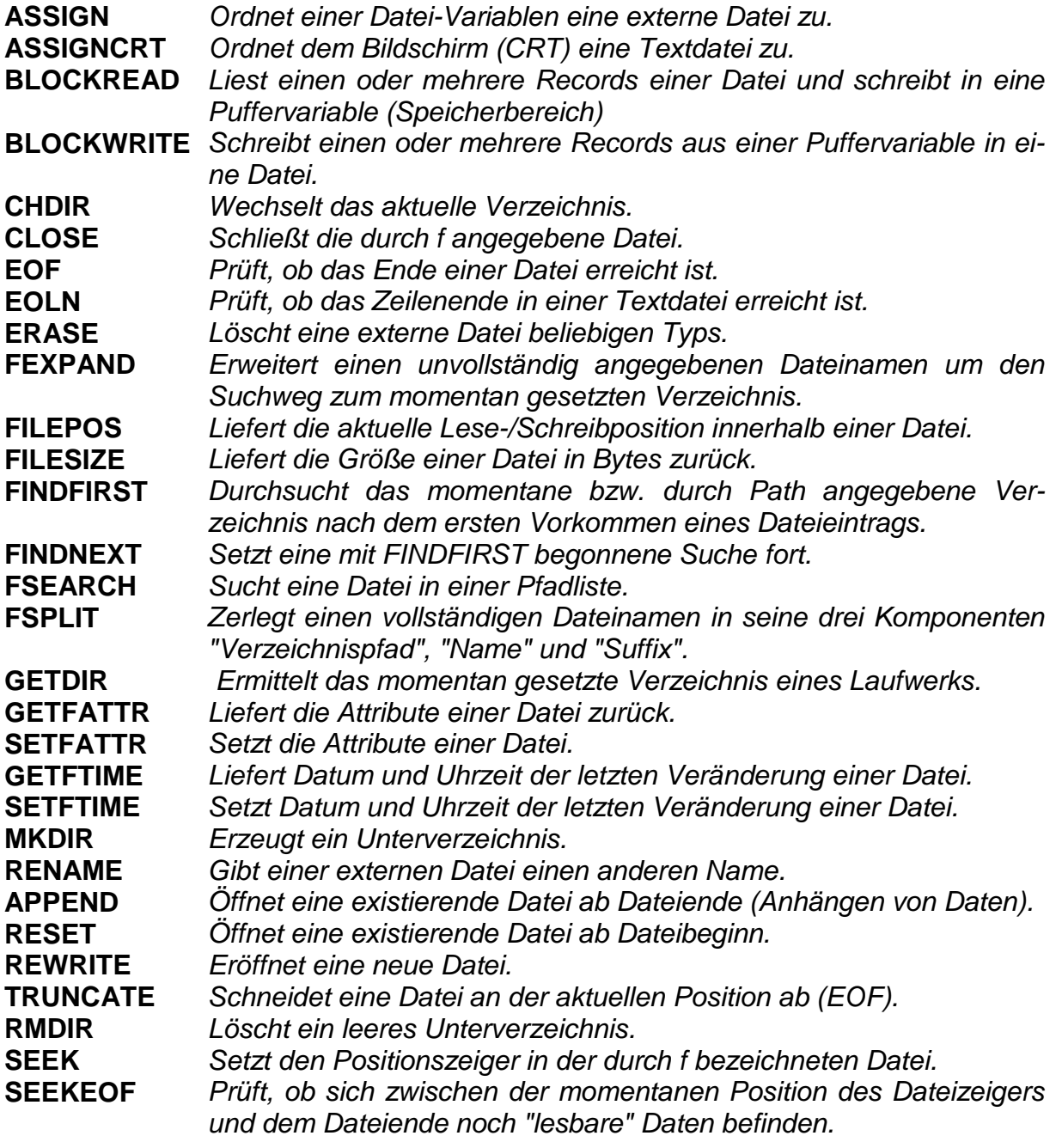

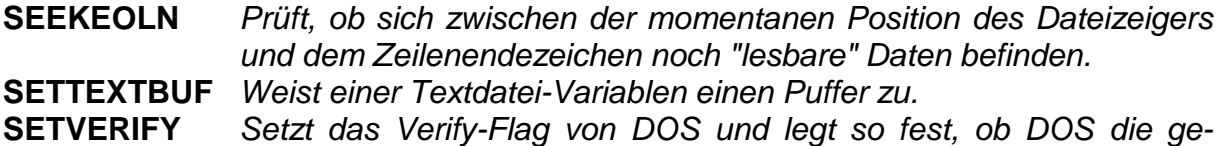

schriebenen Disk-Sektoren noch einmal überprüft.

#### **10 Umwandlungsroutinen**

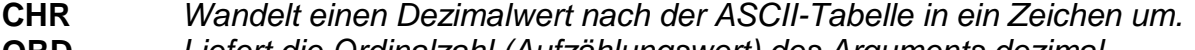

- **ORD** Liefert die Ordinalzahl (Aufzählungswert) des Arguments dezimal. **STR** Konvertiert den als x übergebenen Wert in eine Zeichenfolge.
- **VAL** Interpretiert die Zeichenfolge des Strings s als numerischen Wert des Typs INTEGER oder REAL.
- **HI** Liefert das höherwertige Teil eines Arguments zurück.
- **LO** Liefert das niederwertige Teil eines Arguments zurück.
- **SWAP** Vertauscht den niederwertigen und den höherwertigen Teil eines Arguments.
- **UPCASE** Konvertiert Klein- in Großbuchstaben. Die deutschen Umlaute werden nicht berücksichtigt.

#### **11 Mathematische Funktionen**

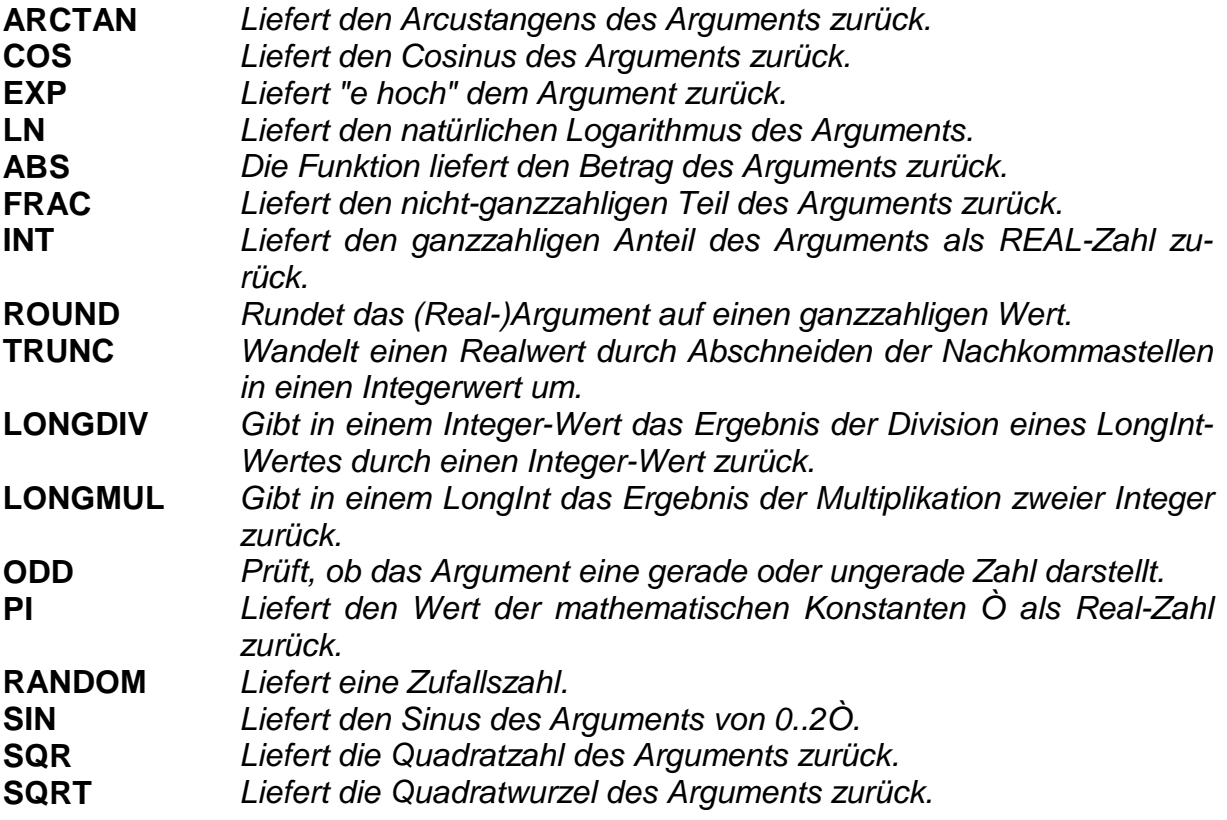

#### **12 Zeichenkettenarbeit**

**CONCAT** Verbindet zwei oder mehrere Stringteile miteinander, entspricht dem Operator +. **COPY** Liefert einen Teil eines Strings zurück. **DELETE** Löscht eine Anzahl Zeichen ab einer bestimmten Position in einem String. **FORMATSTR** String-Formatierungsroutine - arbeitet ähnlich wie die in C definierte Funktion vsprintf. **INSERT** Fügt einen String in einen anderen String ab der Position "index" ein. **LENGTH** Liefert die Länge des als "s" übergebenen Stringausdrucks zurück. **NEWSTR** Dynamische String-Routine - Kopiert eine String in einen Speicherbereich und gibt einen Zeiger darauf zurück. **DISPOSESTR** Gibt den Speicherplatz des von NEWSTR referenzierten Strings frei. **POS Durchsucht einen** String-Ausdruck nach der Position des ersten Vorkommens eines 'substr'ings.

#### **13 Speicheroperationen**

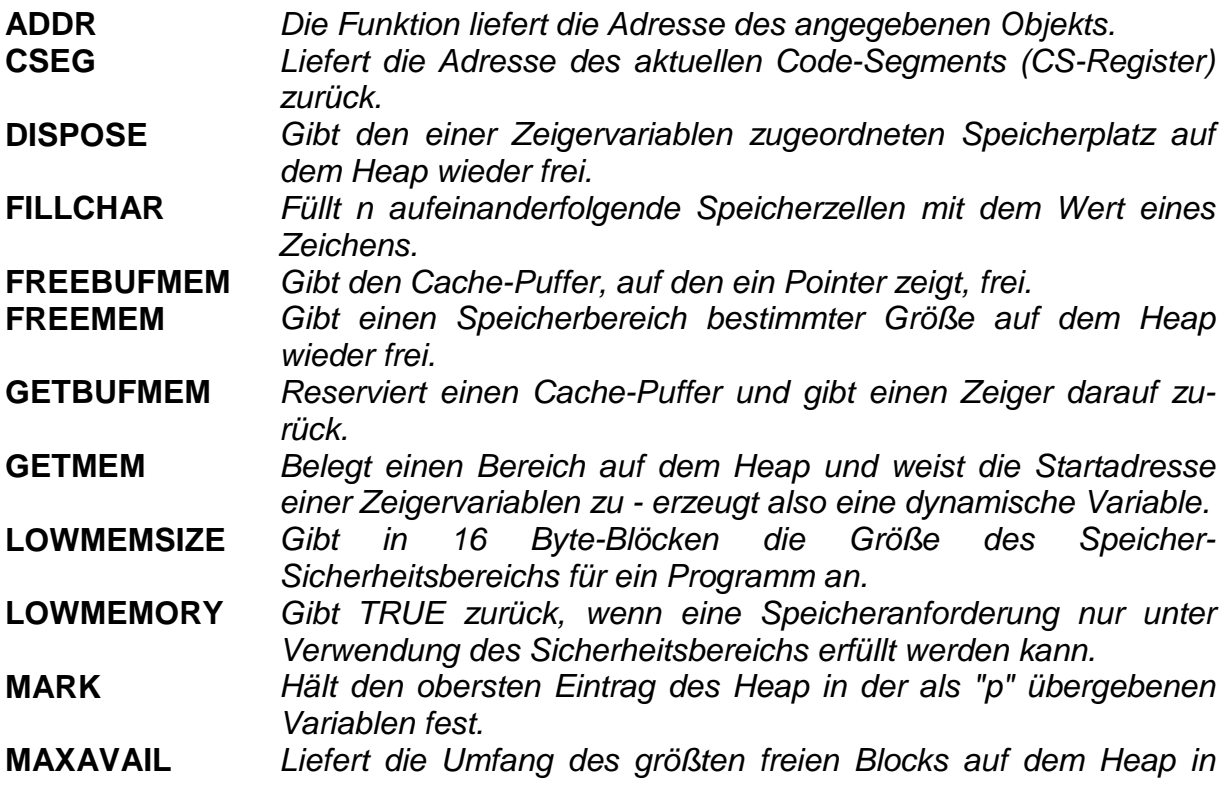

 $B$  $H$ 

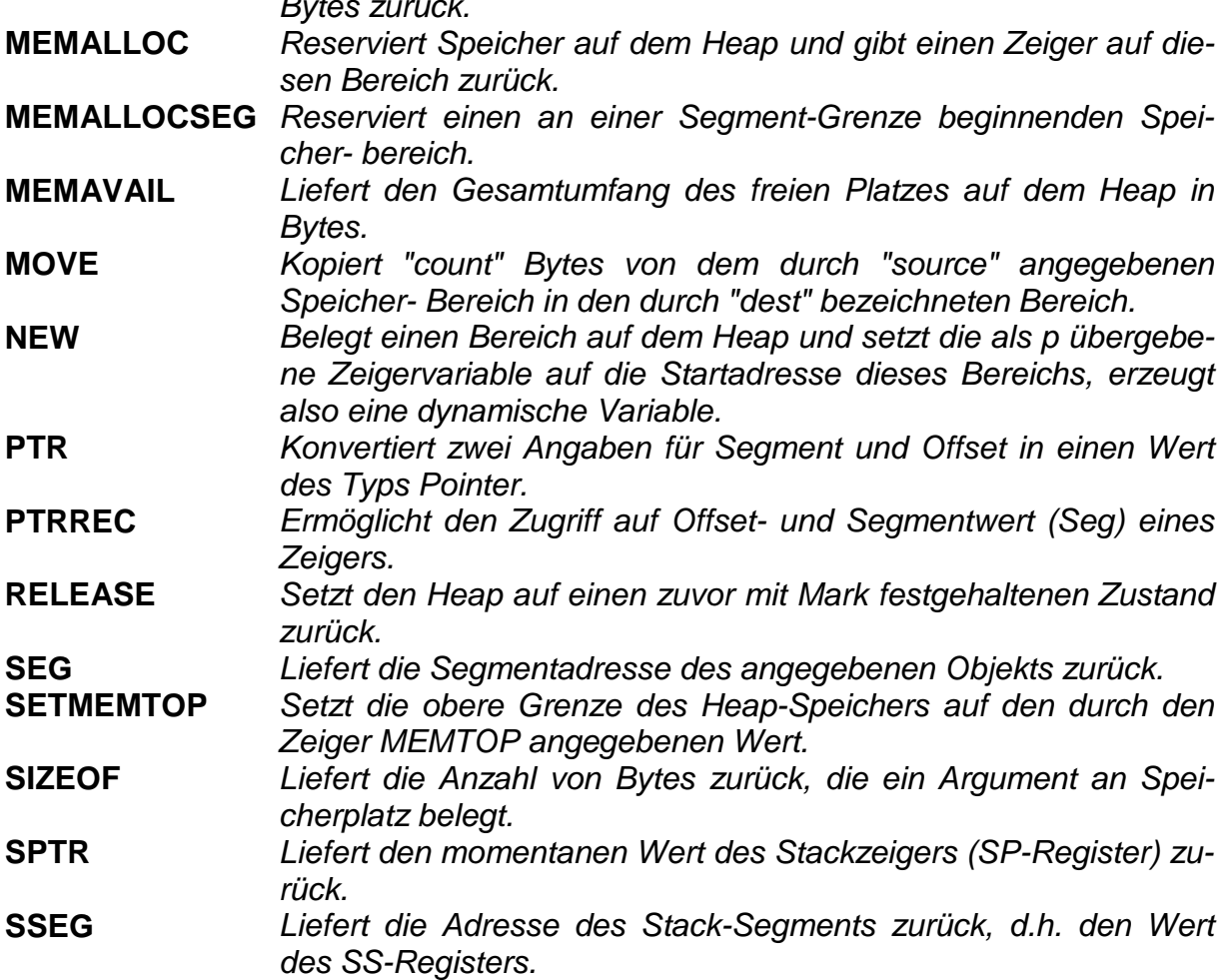

### **14 Bilschirmattribute und Textfenstergestaltung**

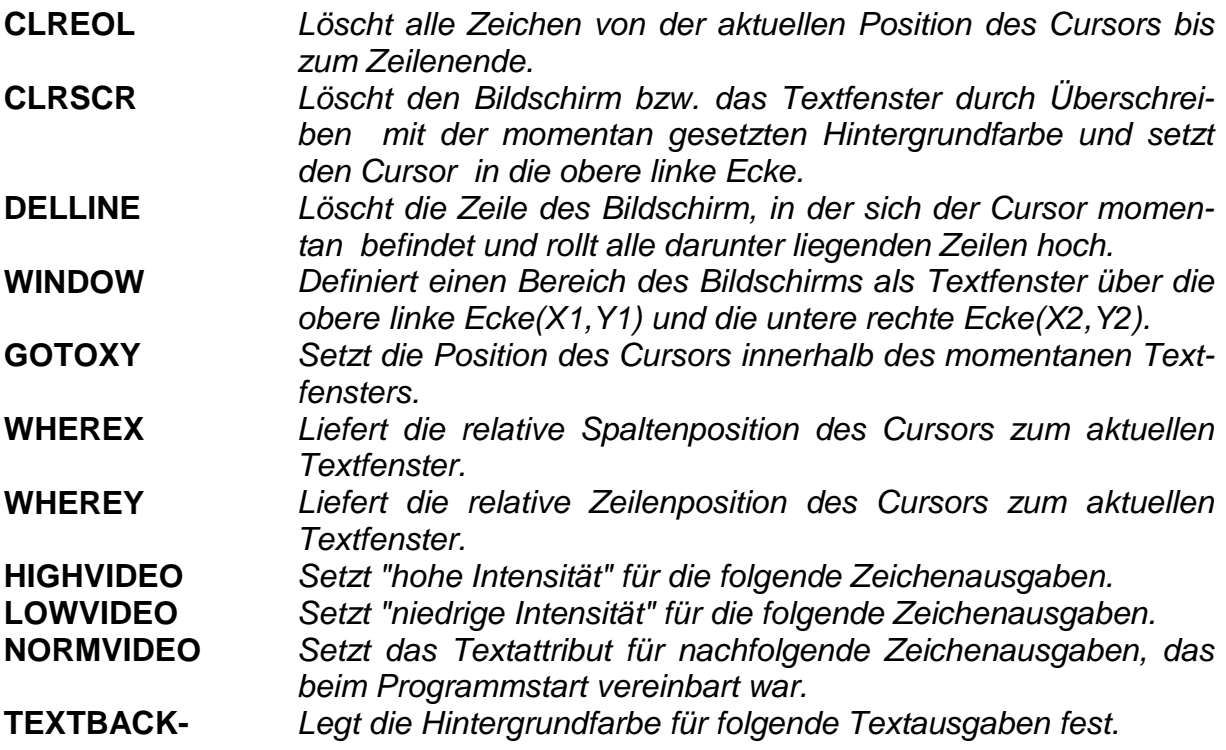

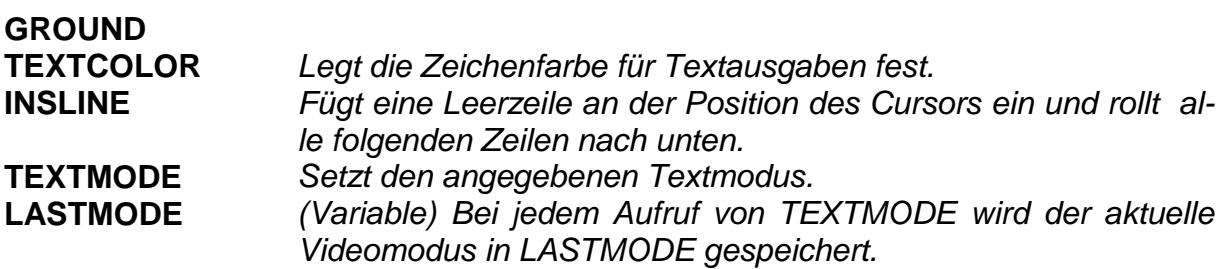

### **15 Arbeit im Grafikmodus**

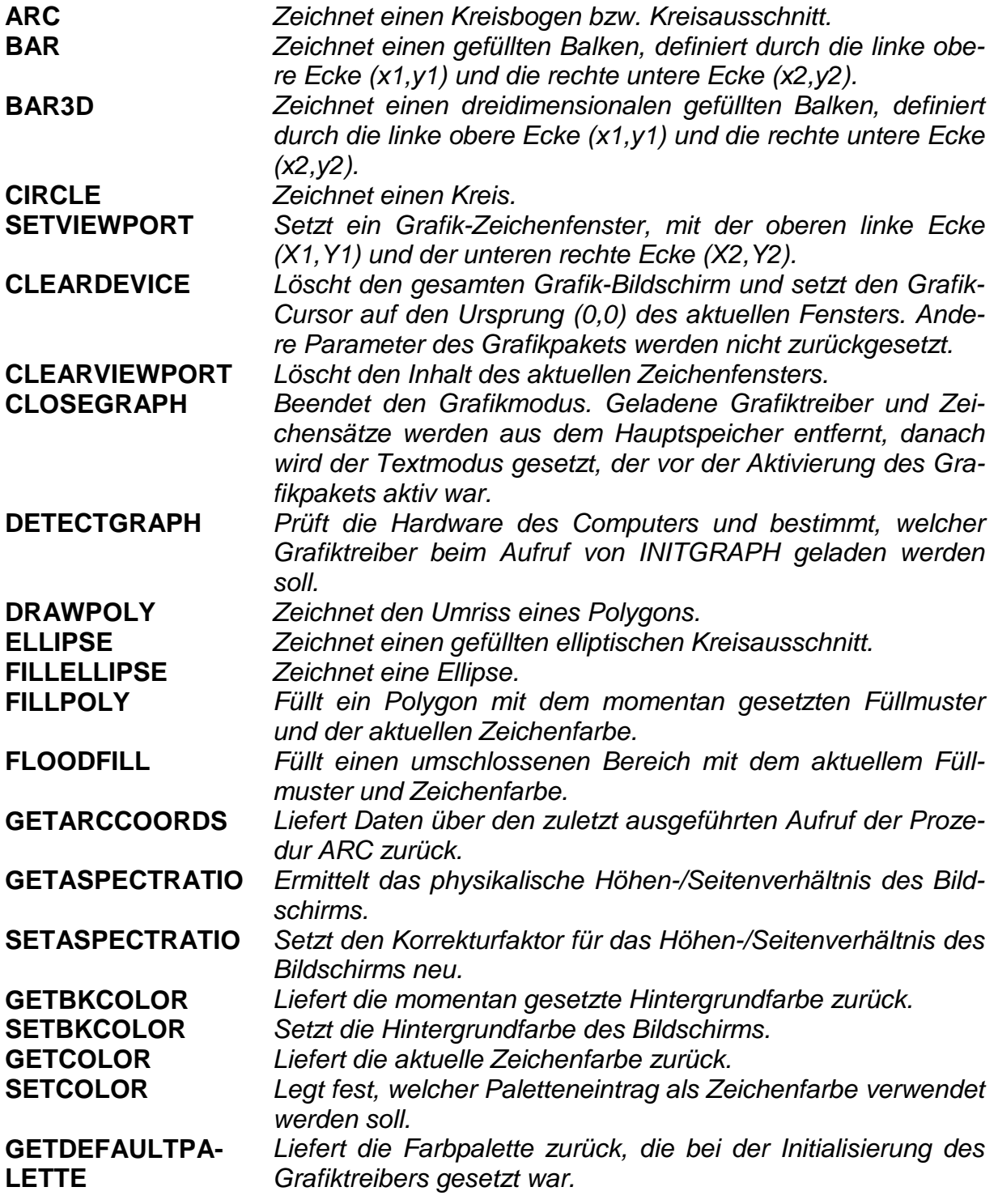

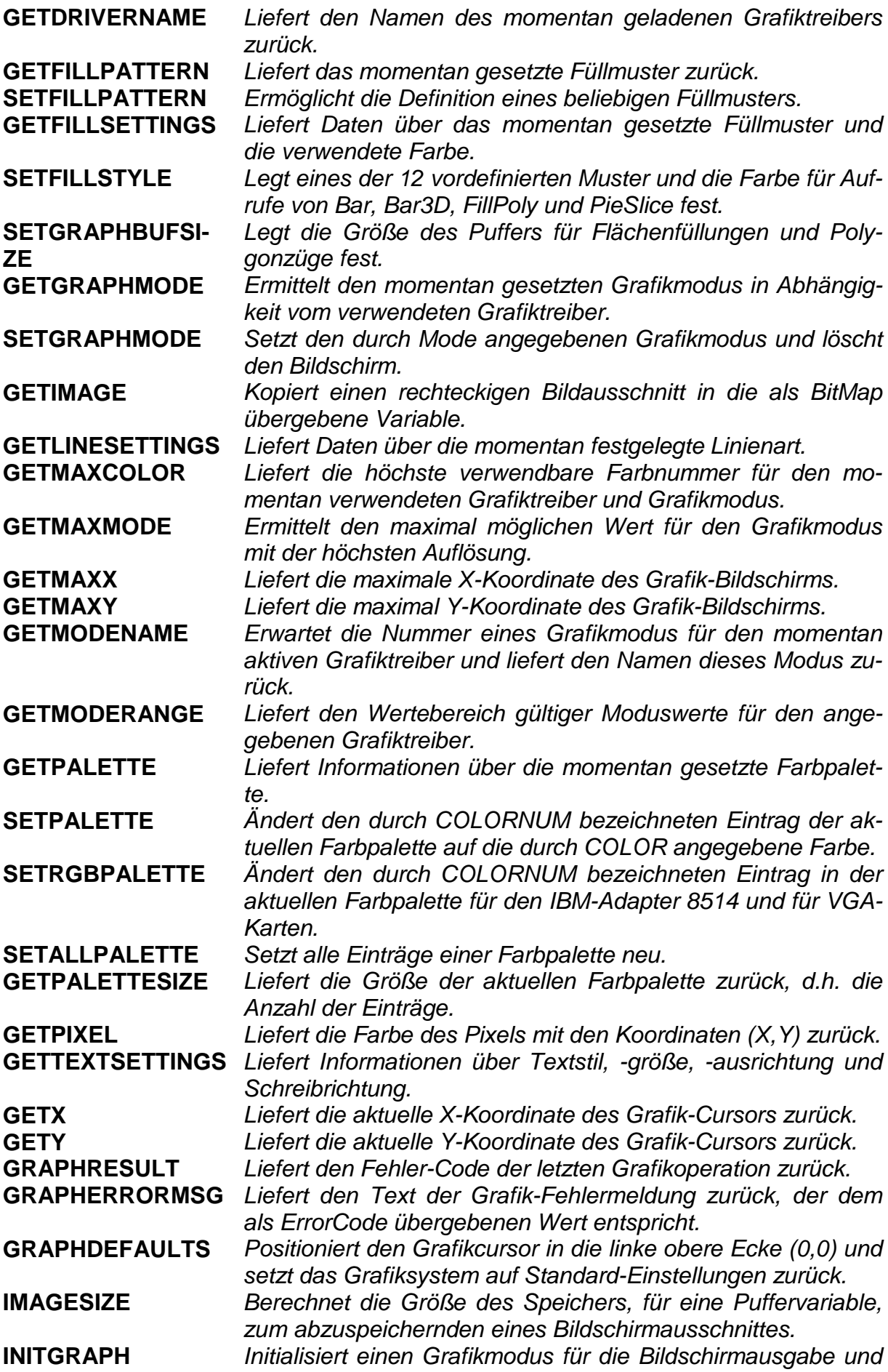

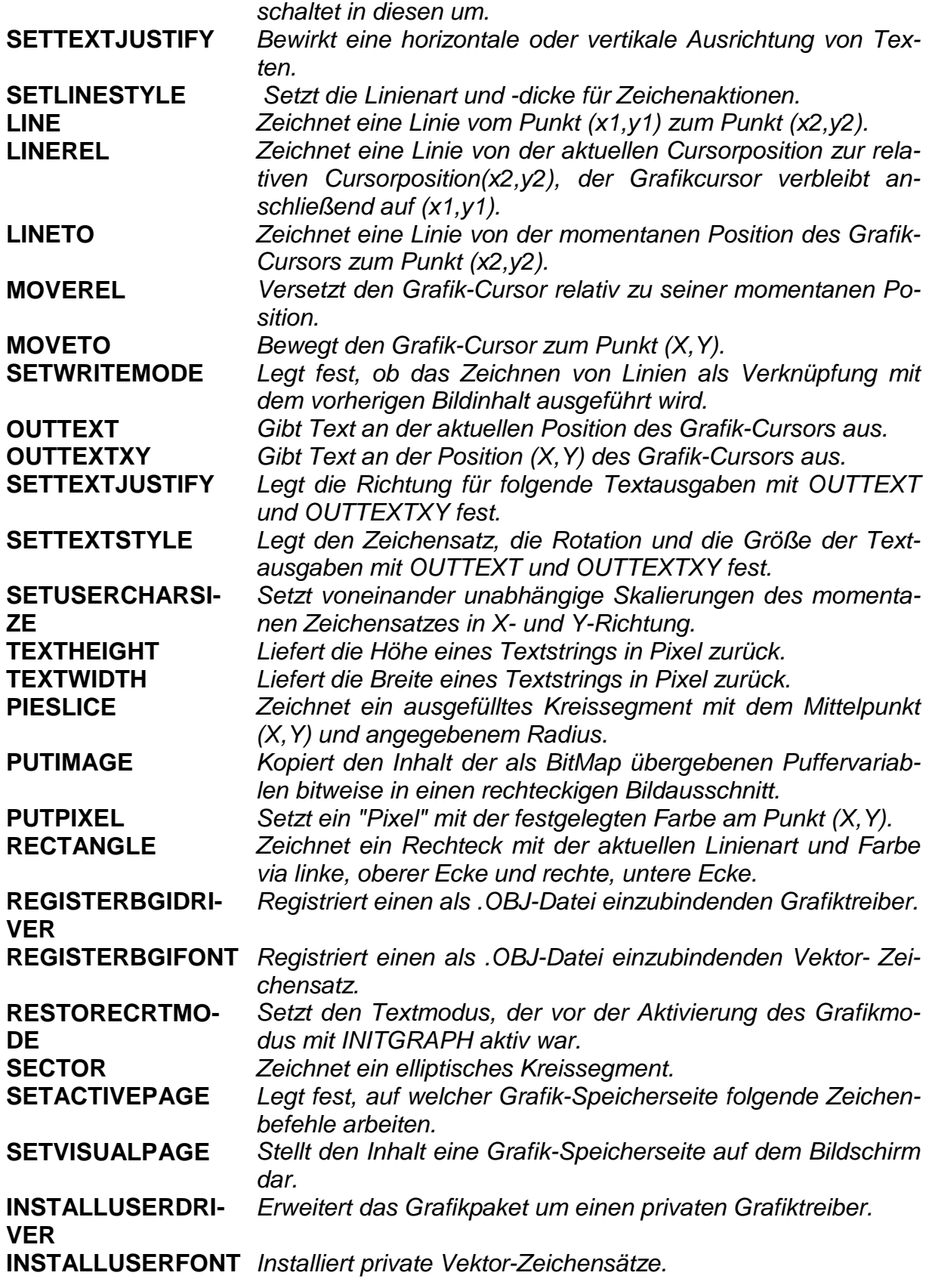

### **16 Systemumgebung und hardwarenahe Routinen (BIOS/DOS)**

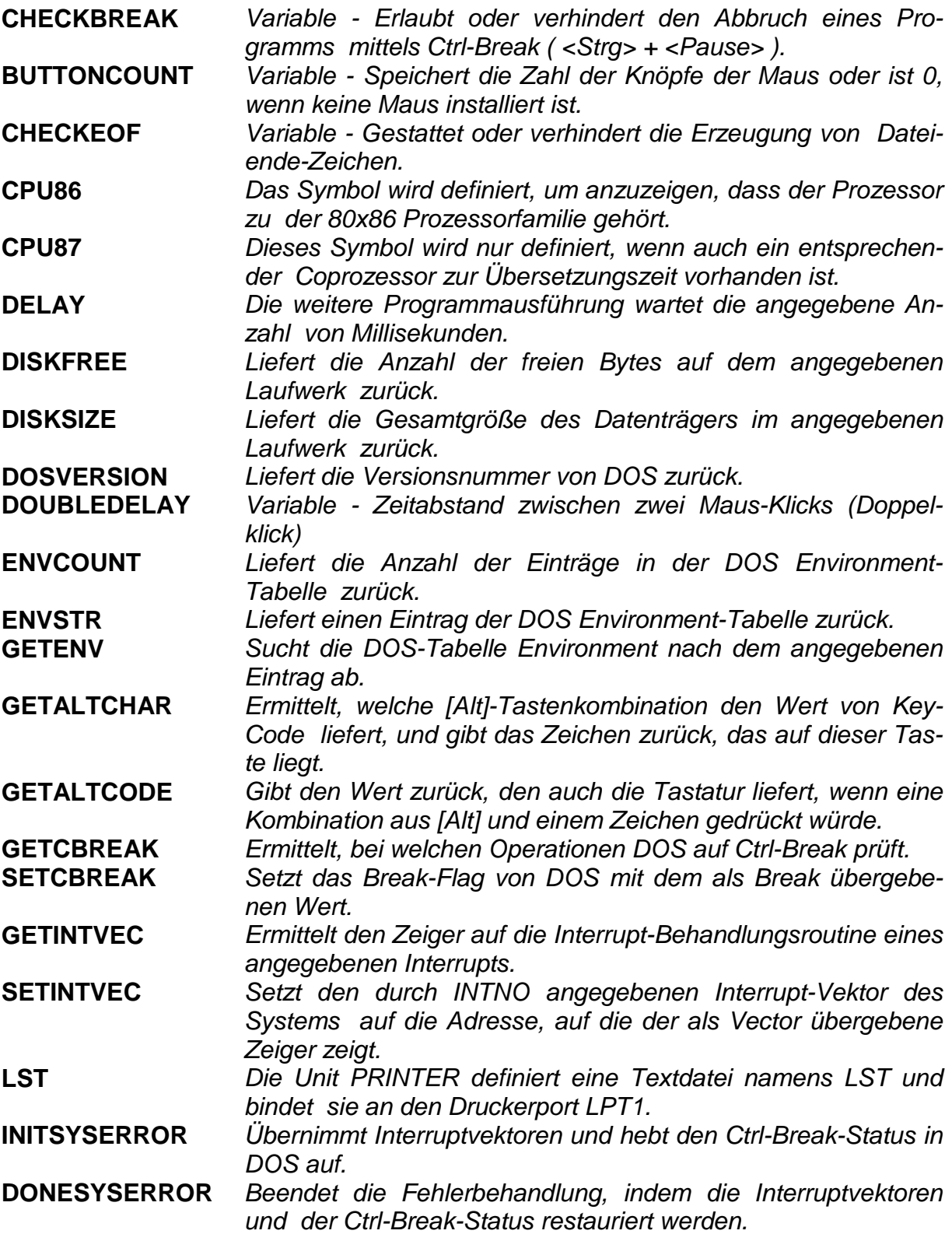

### **17 Prozeßmanagement**

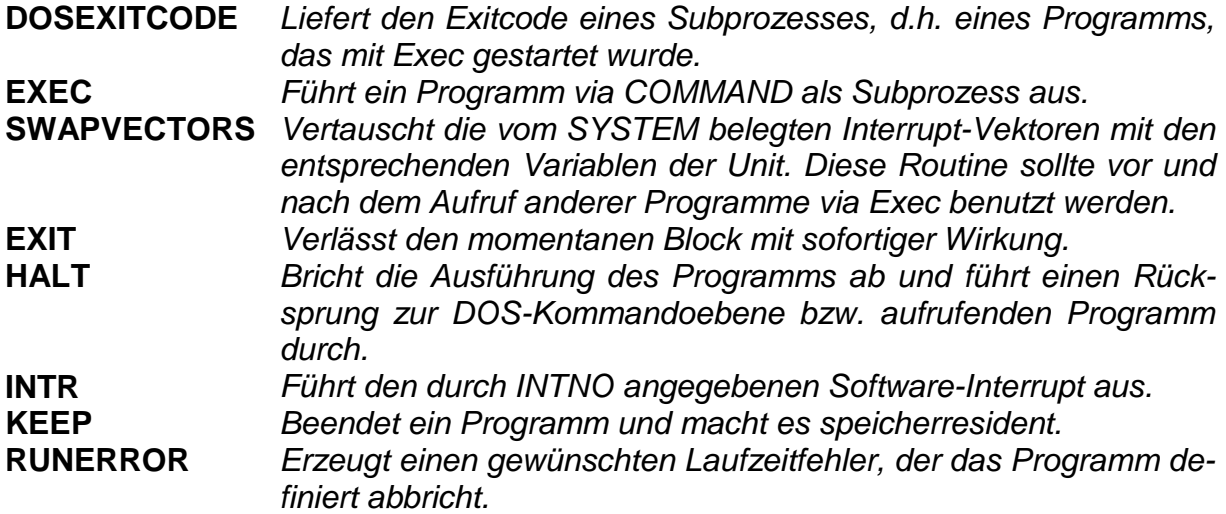

### **18 Zeitroutinen**

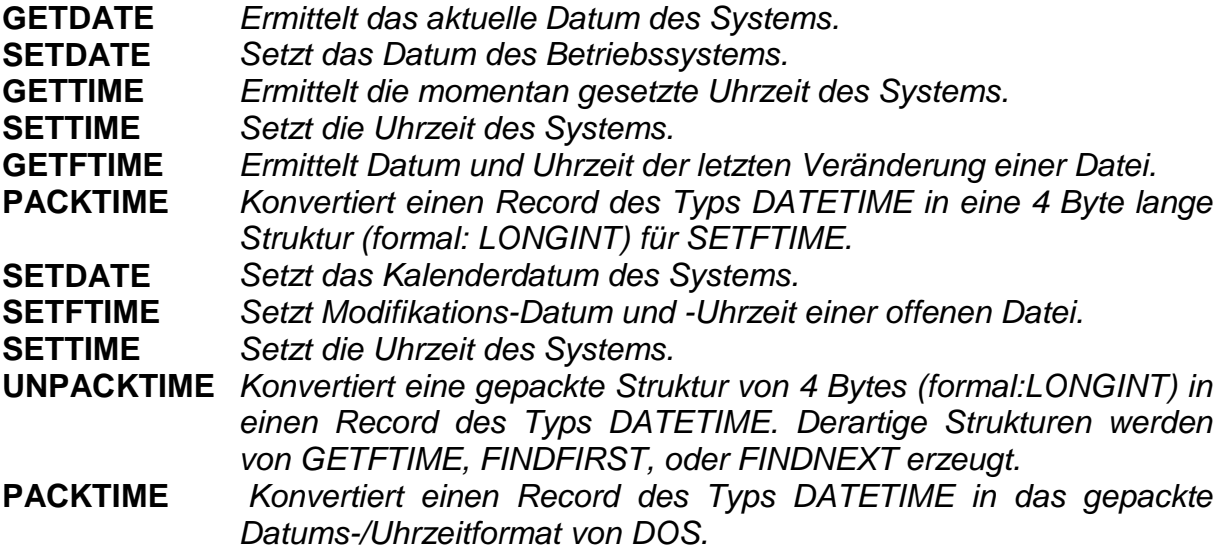

### **19 Weitere Sprachelemente**

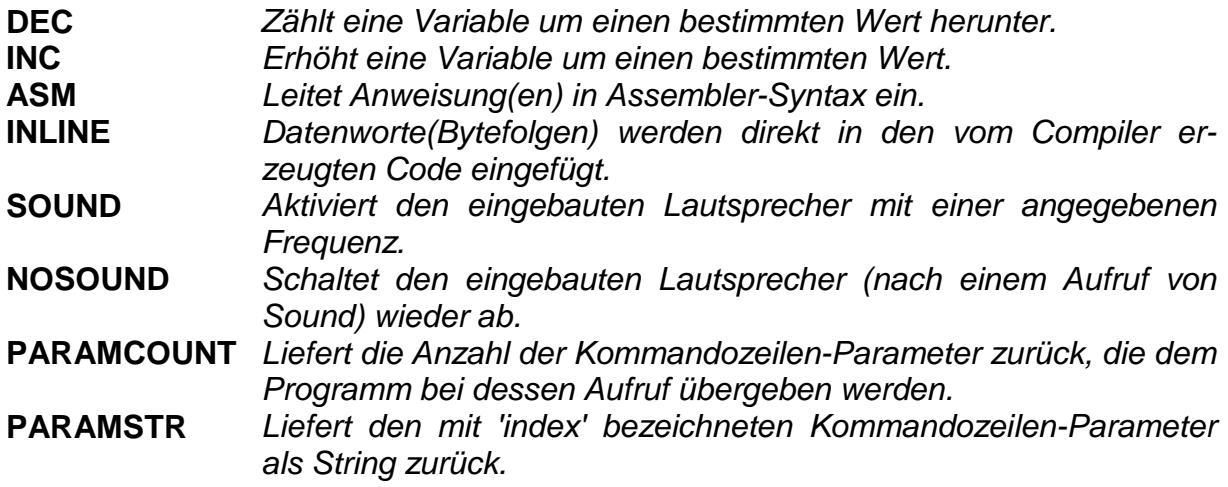

- **PRED** Liefert den Vorgänger des Arguments eines beliebigen Typs zurück.
- **SUCC** Liefert den Nachfolger des Arguments eines beliebigen Typs zurück.

**RANDOMIZE** Initialisiert den Zufallszahlengenerator.

**WITH** Ermöglicht, dass die Felder einer Record-Variablen im folgenden Anweisungsblock nur mit ihren Feldnamen angesprochen werden können.

#### **20 Overlay-Arbeit**

**OVRCLEARBUF** Entfernt alle geladenen Overlay-Units aus dem Hauptspeicher und erzwingt ein Nachladen der entsprechenden Codesegmente aus der .OVR-Datei bzw. dem EMS-Speicher. **OVRGETBUF** Liefert die momentane Größe des Overlay-Puffers (in Bytes) zurück. **OVGETRETRY** Gibt die aktuelle Größe des Bewährungsbereiches im Overlay-Puffer zurück. **OVRINIT** Initialisiert die Overlay-Verwaltung und öffnet die .OVR-Datei des Programms. **OVRINITEMS** Prüft, ob das System mit EMS-Speicher ausreichender Kapazität ausgerüstet ist und lädt ggf. die gesamte .OVR-Datei in diesen Speicherbereich. **OVRSETBUF** Legt die Größe des Overlay-Puffers durch Verschiebung des Heap-Beginns explizit fest. **OVRSETRETRY** Stellt die Größe des Bewährungsbereiches im Overlay-Puffer ein.

#### **21 Units**

# **Unit-Prinzip**

Eine Unit ist eine Sammlung von Konstanten, Datentypen, Variablen, Prozeduren und Funktionen. Jede Unit stellt praktisch ein abgeschlossenes Programm dar und wird separat kompiliert. Die Aufnahme in ein Programm erfolgt mit einer USES-Anweisung. TurboPascal stellt acht Standard-Units zur Verfügung.

### **Unit- Namen**

**CRT.TPU** Die Routinen dieser Unit ermöglichen die direkte Kontrolle des Bildschirms, der Tastatur und des Tongenerators. **DOS.TPU** Die Unit bildet die Schnittstelle zu den MS-DOS-Funktionen. **GRAPH.TPU** Die Unit beinhaltet die Routinen zur Arbeit im Grafikmodus. **OVER-LAY.TPU**  Die Unit enthält Prozeduren, Funktionen und Symbole zur Overlayverwaltung. **PRINTER.TPU** Die Unit definiert eine Textdatei namens LST.

**SYSTEM.TPU** Die Unit System enthält hardwarenahe Routinen, sie wird automatisch in jedes Programm eingebunden, eine USES-Anweisung ist dafür nicht zugelassen.

#### **22 Fehlerauswertung**

### **DOSERROR**

Variable, die hier gespeicherten Werte sind Fehlercodes von DOS. **DOSERROR = 0** heißt "fehlerfreie Ausführung".

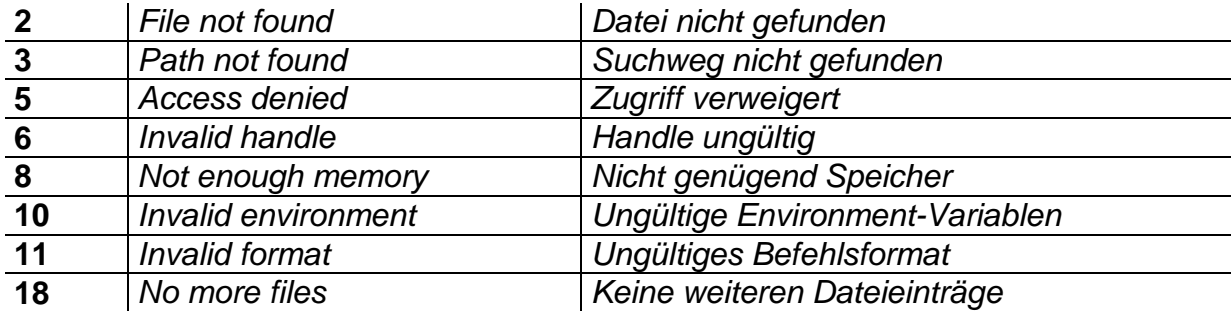

# **Fehler-Codes und - Meldungen im Grafikmodus**

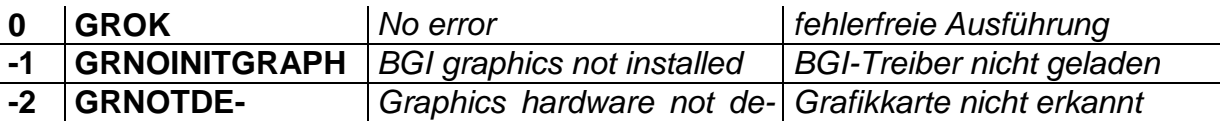

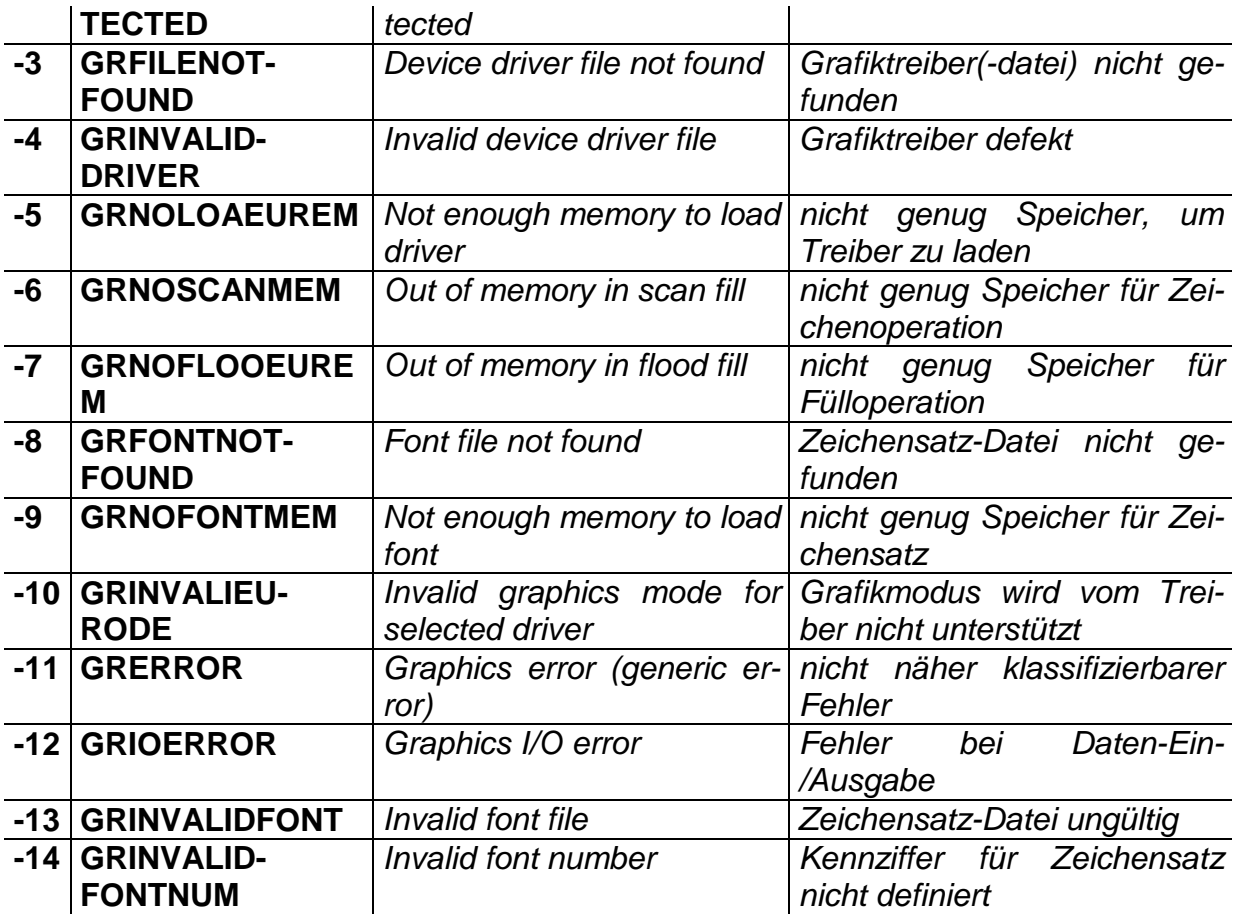

# **Systemfehler Funktionscodes**

- **0..12** DOS kritischer Fehler
- **13** FAT im Speicher fehlerhaft
- **14** Lesefehler Gerät
- **15** Laufwerk Swap

### **Systemfehler Rückgabewerte**

**0** Wiederholung angefordert **1** Abbruch angefordert

### **23 Preprozessoranweisungen**

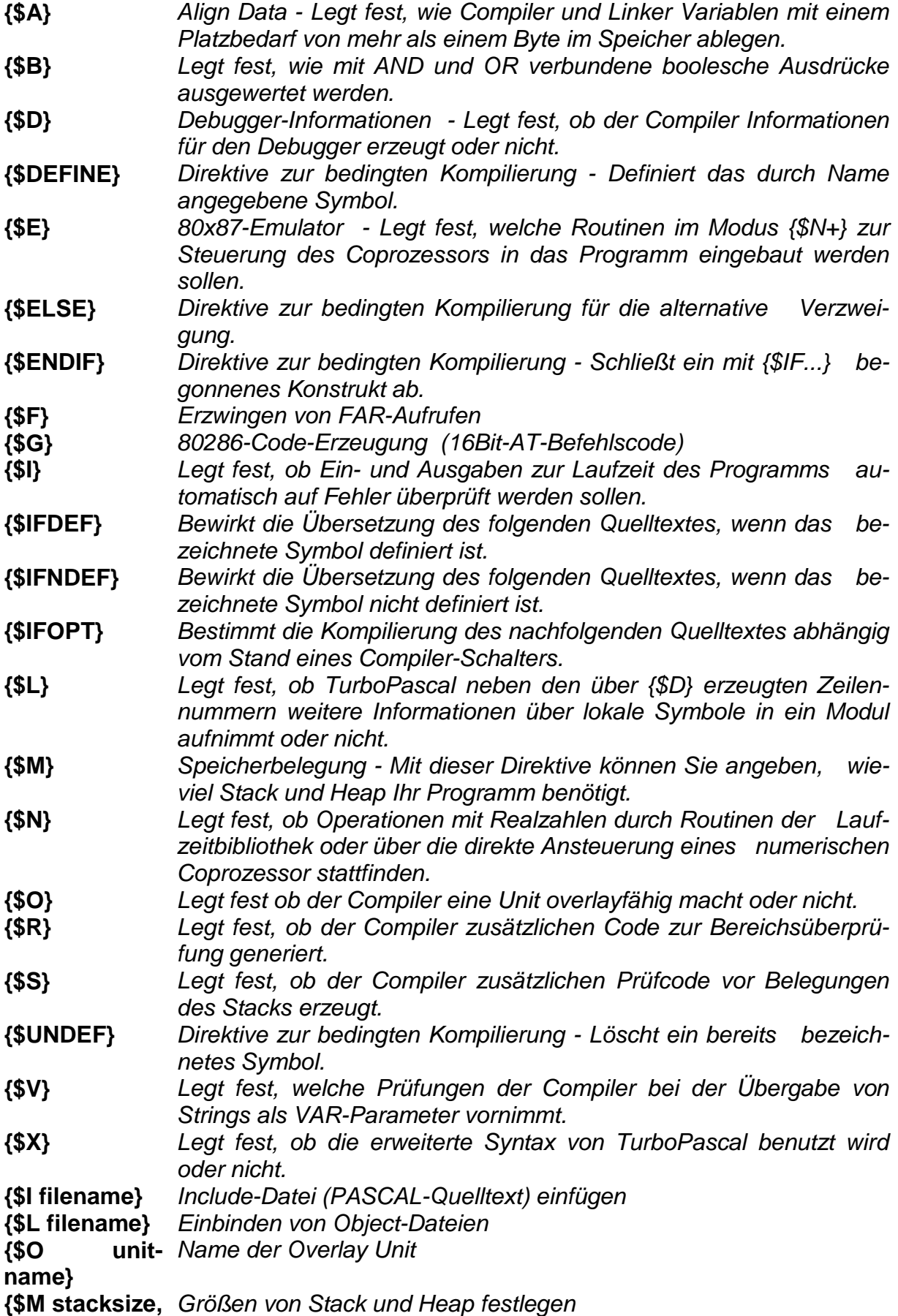

**heapmin, heapmax}** 

#### **Anhang - Vordefinierte Konstanten und Typen**

#### **Allgemeine Konstanten**

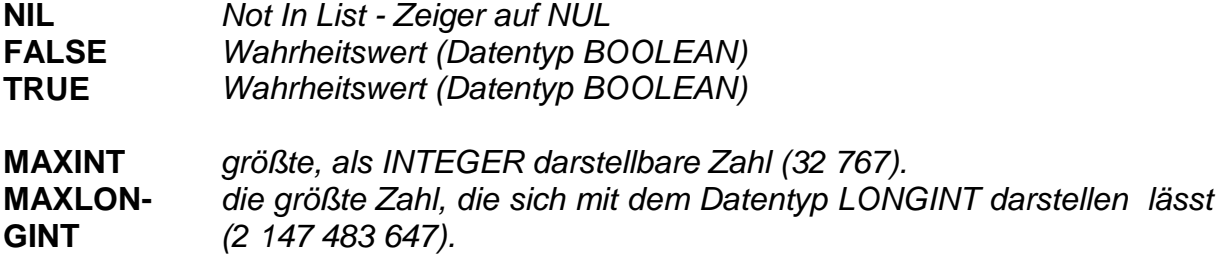

#### **Textgestaltung im Grafikmodus**

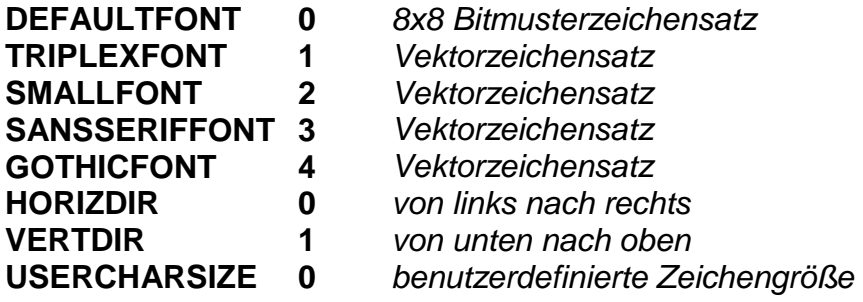

#### **KB... Tastaturstatus-Masken**

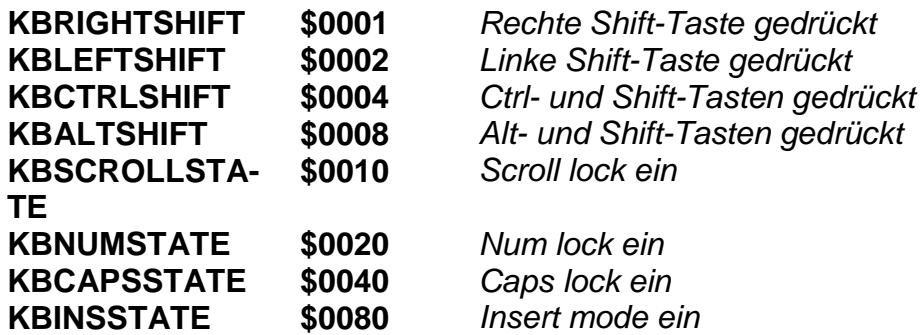

#### **Funktionstastencodes**

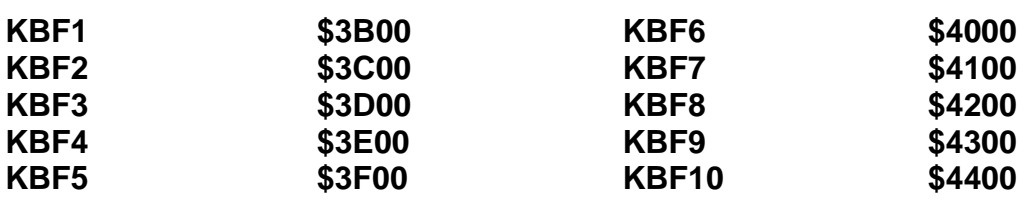

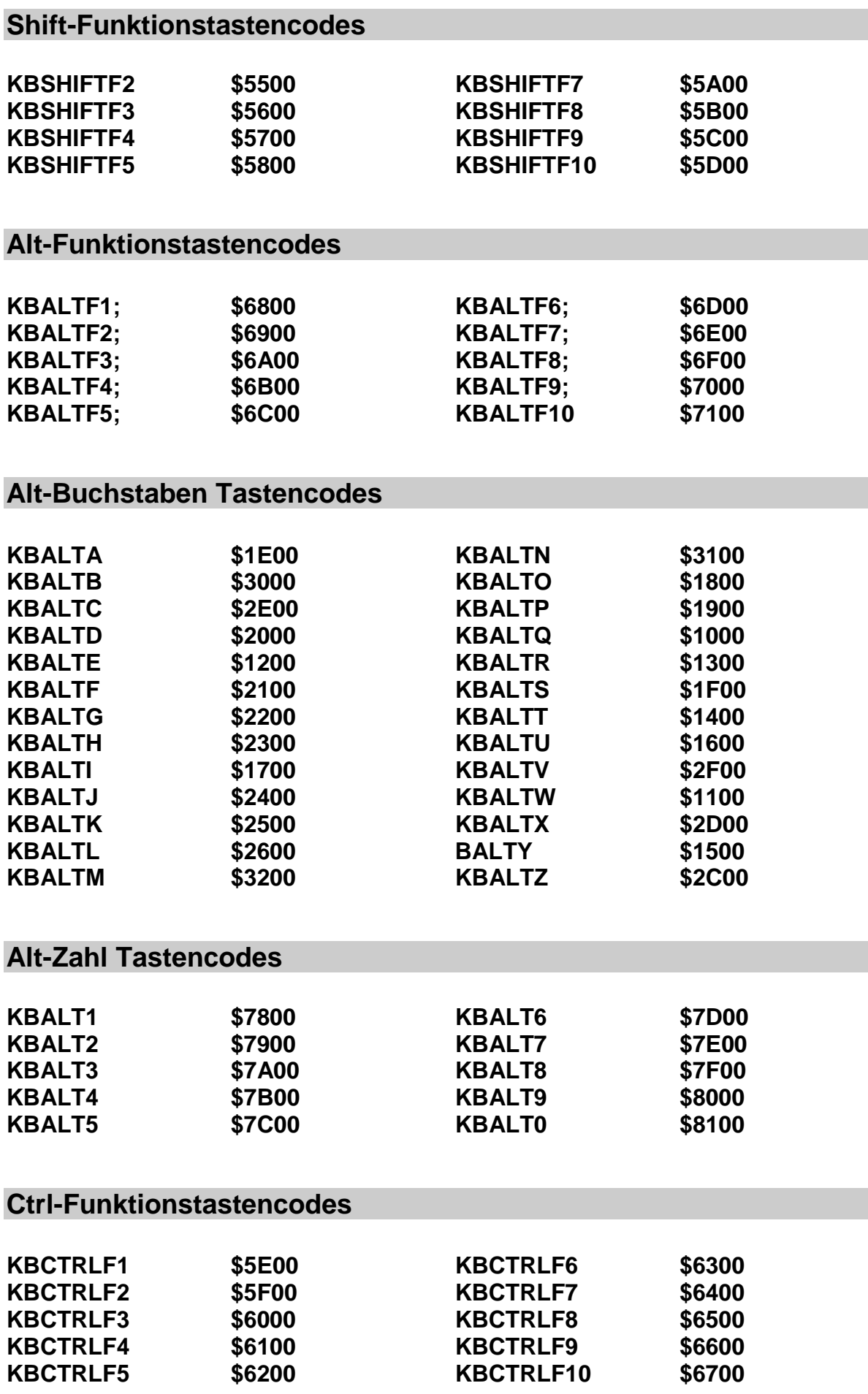

#### **Spezielle Tastencodes**

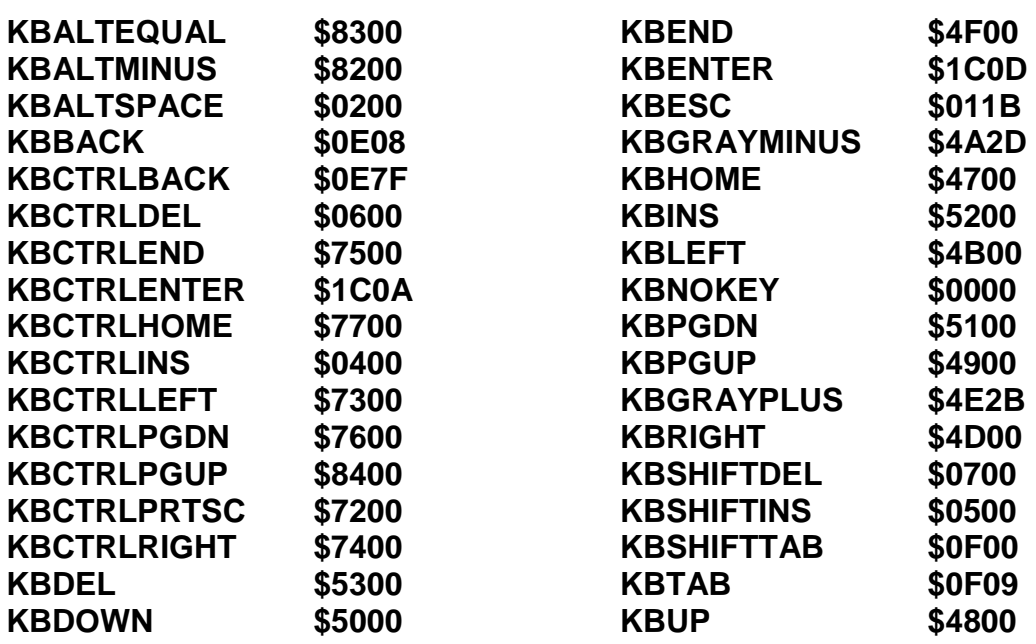

#### **BITBLT-Operatoren (PUTIMAGE)**

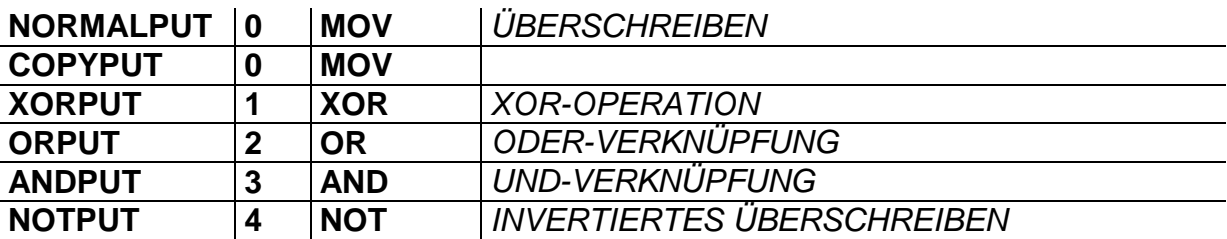

#### **Konstanten für die Dateiattribute (GETFATTR)**

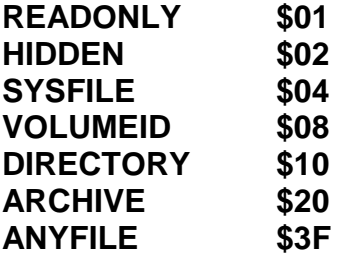

#### **Grafiktreiber**

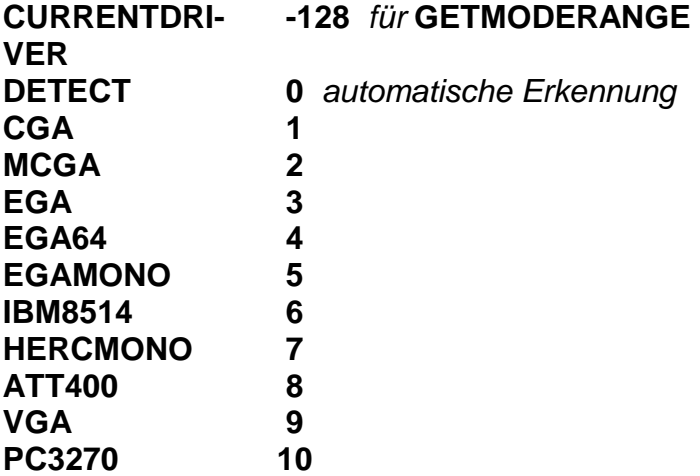

#### **Grafikmodi der Grafiktreiber**

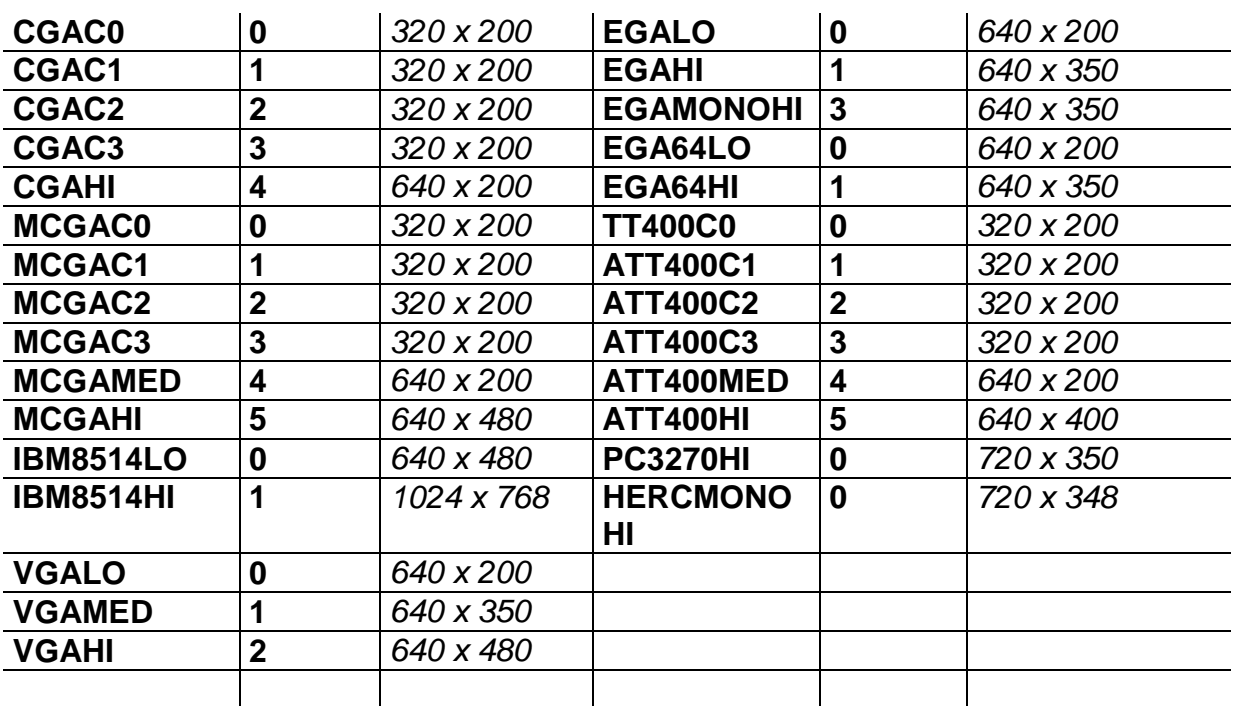

#### **Füllmuster (SETFILLSTYLE)**

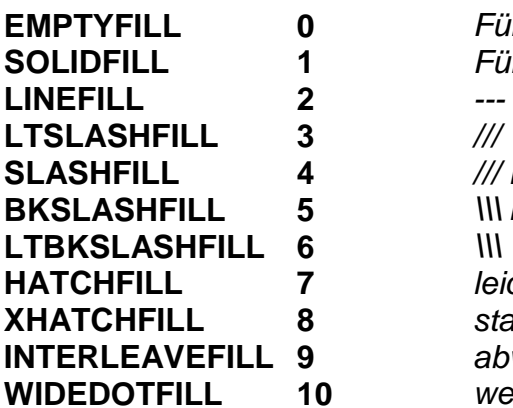

**Füllen mit Hintergrundfarbe** Füllen mit der Zeichenfarbe **/// mit dicken Linien III** mit dicken Linien **leicht schraffiert** stark schraffiert, überkreuzend abwechselnde Linien weit auseinanderliegende Punkte

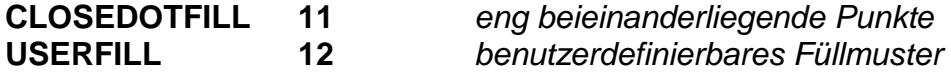

#### **Farbkonstanten(SETPALETTE)**

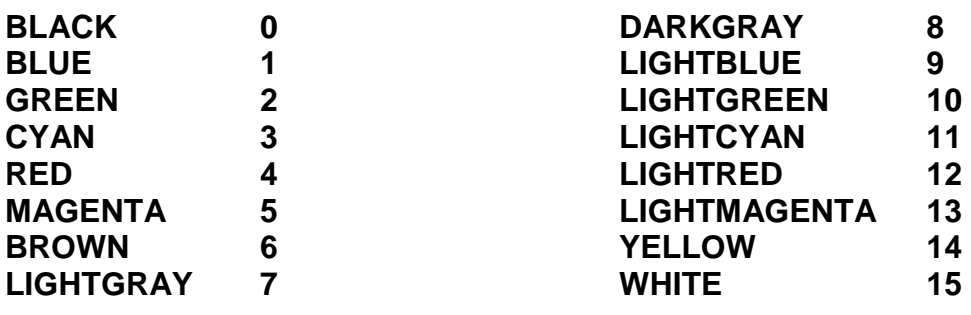

#### **Konstanten als Parameter für TEXTMODE**

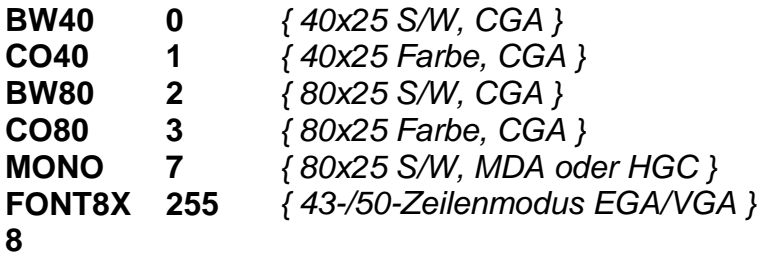

#### **Linienarten und -breiten (SetLineStyle)**

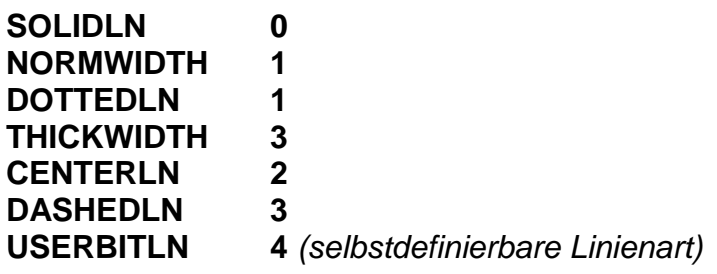

#### **Konstanten für BAR3D-Aufrufe**

**TOPON** true Säule mit Deckfläche **TOPOFF** false

#### **Konstanten für Clipping**

**CLIPON;** true

30

#### **CLIPOFF** false

#### **Konstanten für die Dateimodi**

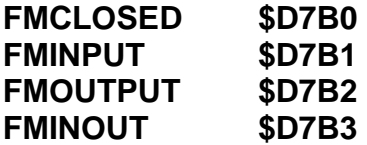

#### **Konstanten für das Flag-Register (INTR)**

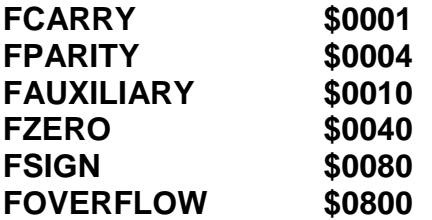

#### **Konstanten für das Flag-Register (SETTEXTJUSTIFY)**

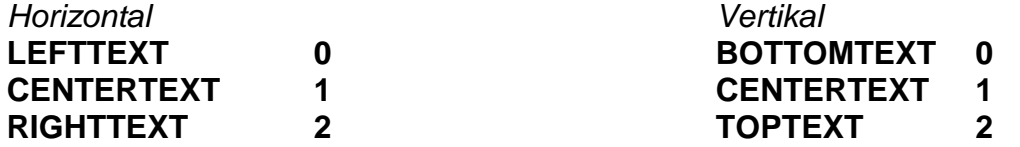

#### **Konstanten der Unit Overlay (OVRREADFUNC)**

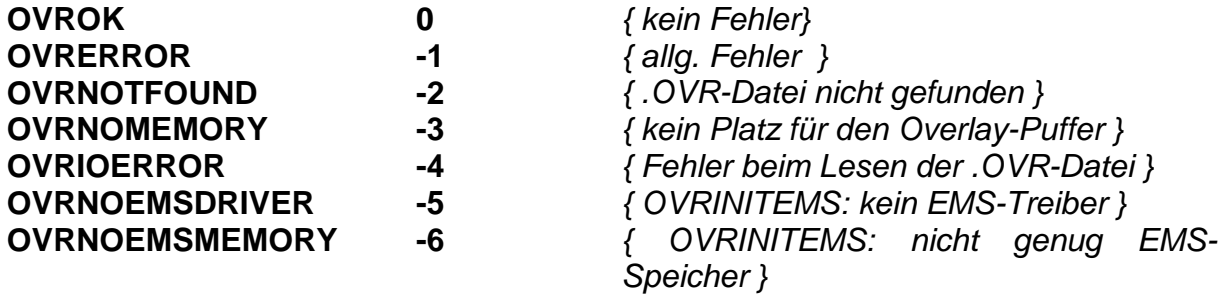

#### **Typisierte Konstanten für den Overlay-Manager**

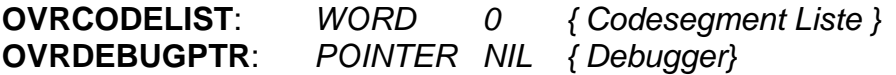

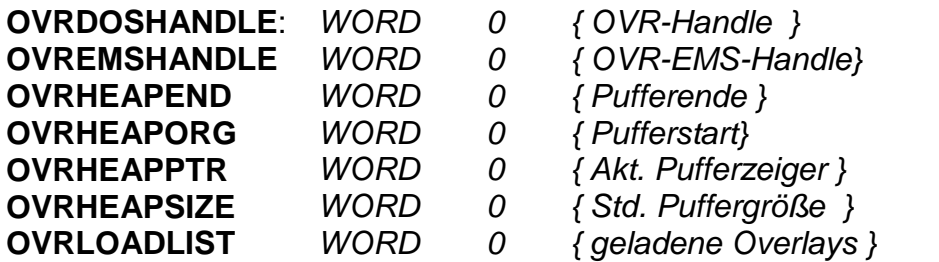

#### **String-Konstanten**

String-Konstanten müssen entweder von Apostrophen ('...') oder Anführungszeichen ("...") eingeschlossen werden. Soll ein den String einschließendes Zeichen selbst Bestandteil des Strings sein, so muss es innerhalb des Strings doppelt angegeben werden. z.B.

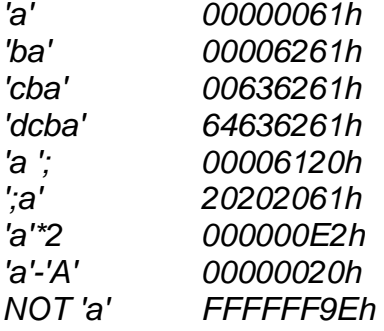

#### **Typisierte Konstanten**

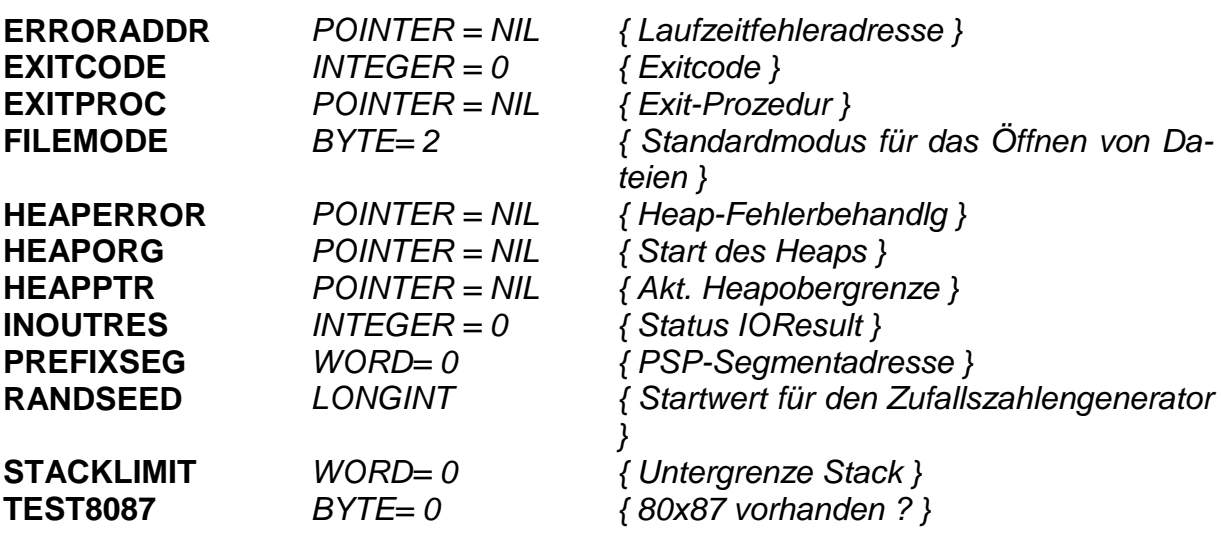

ಜು Bcë <mark>c</mark>s

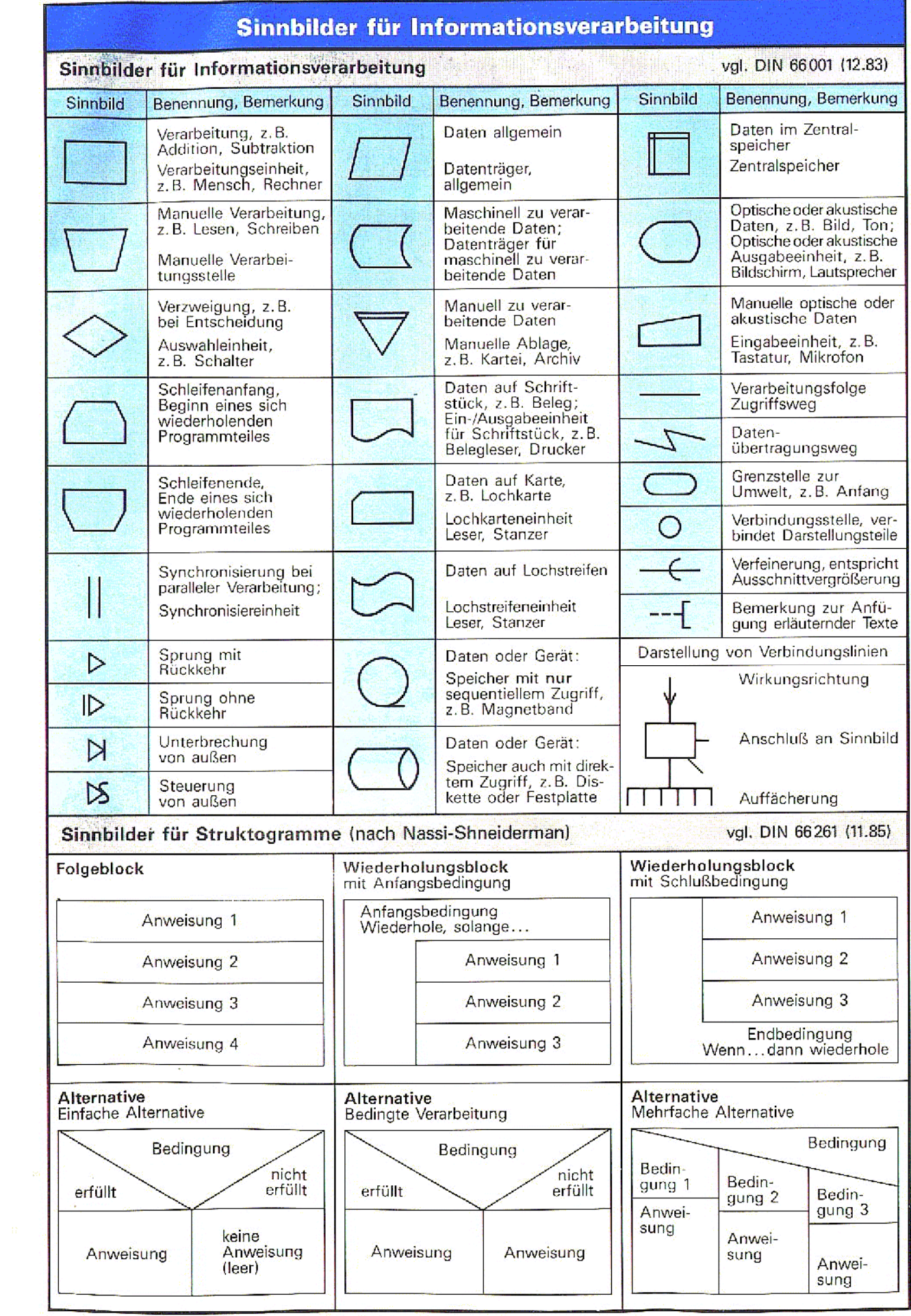

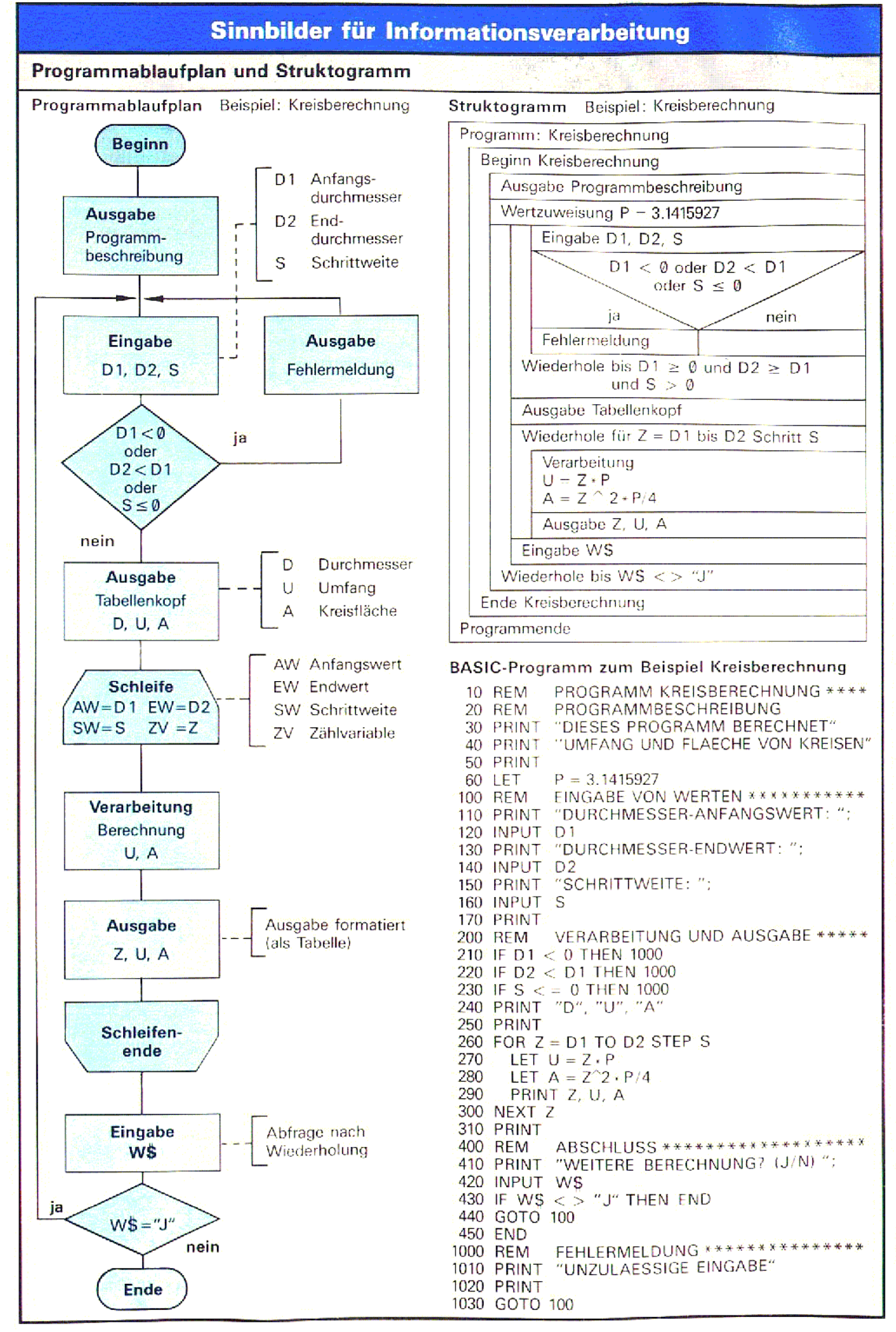